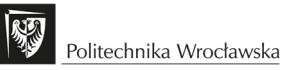

# **STANDARDY DOKUMENTACJI PROJEKTOWEJ**

# **Standardy dokumentacji projektowej dla zadań realizowanych na Politechnice Wrocławskiej**

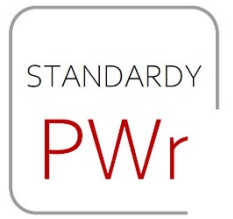

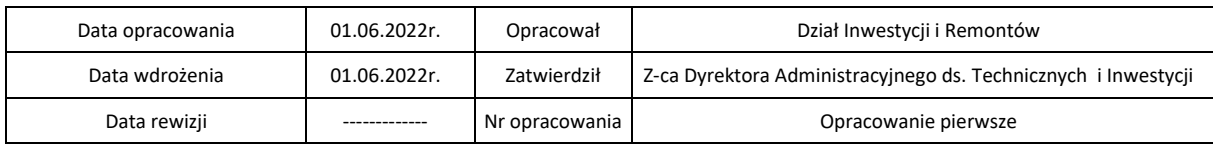

# **SPIS TREŚCI**

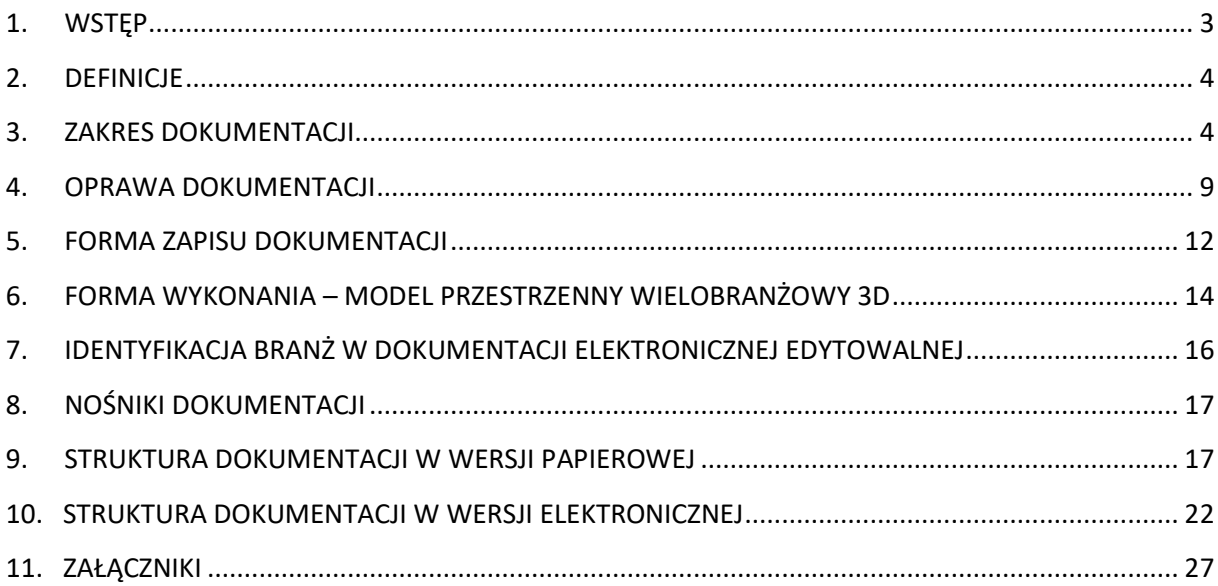

# 1. WSTĘP

## **1.1. Zakres stosowania**

Niniejsze opracowanie "DIR.III.DP.1.1 - Standardy dokumentacji projektowej dla zadań realizowanych na Politechnice Wrocławskiej", stanowi zbiór wymagań i zasad, które powinna spełniać każda dokumentacja projektowa opracowywana na potrzeby Działu Inwestycji i Remontów Politechniki Wrocławskiej. Opisane Standardy stanowią pierwszą wersję opracowania.

## **1.2. Cel**

Opracowanie ma na celu ujednolicenie wymagań ogólnych i zasad wykonywania dokumentacji projektowych, zgodnie z przyjętym standardem. Opisane standardy są przeznaczone dla jednostek projektowych na etapie realizacji dokumentacji projektowej. Podstawowym celem wprowadzonych Standardów jest określenie i respektowanie zasad dotyczących jakości opracowywanej i przekazywanej dokumentacji projektowej. Standaryzacja dotycząca formy i struktury dokumentacji (zarówno w wersji papierowej, jak i elektronicznej) ma na celu optymalizację pracy, poprawę komfortu eksploatacji dokumentacji projektowej przez Jednostki organizacyjne PWr, zaangażowane w realizację procesu inwestycyjnego (zarówno na etapie uzgodnień, weryfikacji i odbioru dokumentacji projektowej, ale także na etapie postępowania przetargowego i realizacji robót budowlanych). Wskazanie i określenie jednego egzemplarza dokumentacji projektowej typowo archiwizacyjnego, ma na celu zwiększenie trwałości materiałów archiwalnych przekazywanych do Archiwum.

### **1.3. Zakres opracowania**

W Standardach przedstawiono zawartość dokumentacji projektowej, formę, jej strukturę w wersji edytowalnej i nieedytowalnej. Opracowanie uwzględnia również formę zapisu i formę wykonania dokumentacji projektowej dla wersji papierowej i elektronicznej. Dokument zawiera wymagania dot. oprawy dokumentacji (również z uwzględnieniem wytycznych archiwizacyjnych).

### **1.4. Termin wdrożenia**

Standardy "DIR.III.DP.1.1 - Standardy dokumentacji projektowej dla zadań realizowanych na Politechnice Wrocławskiej" - obowiązują od dnia wdrożenia, zgodnie z informacją zawartą na stronie tytułowej niniejszego dokumentu.

# **1.5. Aktualizacja zapisów**

Standardy zawierają opisane zasady, które są przyjęte w dniu ich wdrożenia. W przypadku aktualizacji zapisów, na stronie tytułowej zostanie wprowadzona adnotacja zawierająca informację o wprowadzeniu rewizji, wraz z datą jej wprowadzenia.

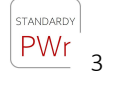

# 2. DEFINICJE

- **2.1.** Standardy należy przez to rozumieć zbiór zasad projektowych i realizacyjnych.
- **2.2.** Dokumentacja projektowa należy przez to rozumieć koncepcję, PFU, projekt wstępny, projekt budowlany, projekt wykonawczy, dokumentację urzędową, dokumentacje przetargową, opracowane w ramach procesu inwestycyjnego lub remontowego.
- **2.3.** PFU Program funkcjonalno-użytkowy.
- **2.4.** Zamawiający Politechnika Wrocławska.
- **2.5.** Zamierzenie inwestycyjne należy przez to rozumieć ciąg czynności i działań, prowadzących do realizacji i ukończenia przedsięwzięcia budowlanego. Proces ten dzielimy na 4 etapy: przygotowawczy, projektowy z uzyskaniem koniecznych decyzji administracyjnych, realizacyjny, eksploatacyjny.

# 3. ZAKRES DOKUMENTACJI

## **3.1. Podstawa opracowania**

Dokumentację projektową należy opracować zgodnie z umową, zakresem prac określonym w opisie przedmiotu zamówienia (OPZ), prawem budowlanym, obowiązującymi warunkami technicznymi, obowiązującymi przepisami prawnymi, uzgodnieniami i normami oraz poczynionymi ustaleniami z Zamawiającym, zgodnie z decyzją (decyzjami i postanowieniami) udzielającą pozwolenia na budowę, a także z niniejszymi standardami.

- **3.1.1.** Program funkcjonalno-użytkowy należy wykonać zgodnie z Rozporządzeniem Ministra Rozwoju i Technologii w sprawie szczegółowego zakresu i formy dokumentacji projektowej, specyfikacji technicznych wykonania i odbioru robót budowlanych oraz programu funkcjonalno-użytkowego z dnia 20 grudnia 2021 r.
- **3.1.2.** Projekt budowlany i jego poszczególne części, tj.: projekt zagospodarowania terenu (PZT), projekt architektoniczno-budowlany (PA-B) i projekt techniczny (PT), należy wykonać zgodnie z Rozporządzeniem Ministra Rozwoju z dnia 11 września 2020 r. w sprawie szczegółowego zakresu i formy projektu budowlanego.
- **3.1.3.** Projekty wykonawcze, specyfikacje techniczne wykonania i odbioru robót budowlanych, należy wykonać zgodnie aktami prawnymi ogólnie obowiązującymi, w tym Rozporządzeniem Ministra Rozwoju i Technologii w sprawie szczegółowego zakresu i formy dokumentacji projektowej, specyfikacji technicznych wykonania i odbioru robót budowlanych oraz programu funkcjonalno-użytkowego z dnia 20 grudnia 2021 r.
- **3.1.4.** Kosztorys inwestorski wraz z tabelą elementów scalonych należy wykonać metodą kalkulacji uproszczonej i szczegółowej zgodnie z Rozporządzeniem Ministra Rozwoju i Technologii z dnia 20 grudnia 2021 r. w sprawie określania metod i podstaw sporządzania kosztorysu inwestorskiego, obliczania planowanych kosztów prac projektowych oraz planowanych kosztów robót budowlanych określonych w programie funkcjonalno-użytkowym.

### **3.2. Dokumentacja projektowa stanowi podstawę do:**

- − podjęcia decyzji o celowości zamierzenia inwestycyjnego,
- − określenia szacunkowych kosztów niezbędnych do poniesienia dla realizacji zamierzenia inwestycyjnego,
- − przygotowania i przeprowadzenia postępowania o udzielenie zamówienia publicznego na realizację robót budowlanych,
- − wykonania robót budowlanych (po uzyskaniu niezbędnych decyzji wymaganych przepisami prawa),
- − sprawowania nadzoru inwestorskiego i autorskiego.

## **3.3. Elementy składowe dokumentacji**

- 3.3.1 Program funkcjonalno-użytkowy.
- 3.3.2 Inwentaryzacja budowlana obiektu wraz z instalacjami wewnętrznymi i przyłączami, inwentaryzacją zieleni na potrzeby wykonania prac projektowych.
- 3.3.3 Koncepcje wielobranżowe (min. dwa warianty) wraz z zagospodarowaniem terenu szacunkiem kosztów realizacji koncepcji w wariantach i modelem przestrzennym 3D.
- 3.3.4 Niezbędne decyzje, opinie, ekspertyzy, akceptacje, uzgodnienia, zatwierdzenia i zezwolenia wynikające z obowiązujących przepisów prawa oraz wymagań właściwych organów i jednostek.
- 3.3.5 Projekt konserwatorski z badaniami stratygraficznymi.
- 3.3.6 Projekt budowlany:

3.3.6.1 Z podziałem na następujące elementy: dokumenty formalno-prawne, projekt zagospodarowania terenu (PZT), projekt architektoniczno-budowlany (PA-B), projekt techniczny (PT);

3.3.6.2 Model przestrzenny wielobranżowy 3D.

3.3.7 Projekt wykonawczy:

3.3.7.1 Dokumenty formalno-prawne;

3.3.7.2 Projekty wykonawcze wszystkich branż, m.in. architektonicznej,

konstrukcyjnej, sanitarnej, elektrycznej i elektroenergetycznej, telekomunikacyjnej, m.in.:

- − projekt wyposażenia meblowego stałego (PWMS);
- − projekt wyposażenia meblowego ruchomego (PWMR);
- − projekt systemów KD, SWIN, opracowanie instalacji i podłączeń teletechnicznych;
- − projekt zabezpieczenia p.poż.;
- − projekt BMS;
- − projekt nasadzeń zastępczych;
- − projekt identyfikacji wizualnej;
- − projekt systemu kontroli dostępu;
- − projekt technologiczny;
- − techniczne warunki przyłączenia;
- − karty pomieszczeń;
- zestawienia wg wytycznych Zamawiającego.
- 3.3.7.3 Specyfikacja techniczna warunków i odbioru robót (STWiOR);
- 3.3.7.4 Przedmiary robót;
- 3.3.7.5 Kosztorysy inwestorskie (wykonane metodą uproszczoną i szczegółową);
- 3.3.7.6 Model przestrzenny 3D.

## **3.4. Wytyczne do dokumentacji**

- **3.4.1.** Dokumentację projektową należy wykonać w wersji papierowej i wersji elektronicznej: edytowalnej i nieedytowalnej.
- **3.4.2.** Dokumentację projektową w wersji papierowej należy wykonać w 3 egzemplarzach, przy czym 1 egzemplarz, pełniący funkcję archiwizacyjną, należy oprawić z materiałów bezkwasowych, zgodnie z Rozporządzeniem Ministra Kultury i Dziedzictwa Narodowego z dnia 20 października 2015 r. w sprawie klasyfikowania i kwalifikowania dokumentacji, przekazywania materiałów archiwalnych do archiwów państwowych i brakowania dokumentacji niearchiwalnej.
- **3.4.3.** Cały komplet dokumentacji należy opracować w wersji elektronicznej edytowalnej (w formatach \*dwg, \*doc, \*xls, \*ath) i nieedytowalnej (w formatach \*pdf, \*jpg) na nośnikach typu pendrive.
- **3.4.4.** Model przestrzenny koncepcji, projektu budowlanego i wykonawczego należy wykonać w środowisku modelowania 3d i dostarczyć w formacie otwartym \*ifc. Do dokumentacji projektowej należy załączyć raport z weryfikacji kolizji w formie wydruku i pliku pdf.
- **3.4.5.** Dokumentacja przekazywana w formacie \*pdf powinna stanowić skan oryginału dokumentacji (opatrzonej podpisami autorów i osób sprawdzających), wykonany w kolorze.
- **3.4.6.** Nazwy plików rysunkowych należy rozpocząć skrótem odpowiednio dla projektu budowlanego – PB, dla projektu wykonawczego – PW. Następnie po myślniku należy wprowadzić symbol branży (A-architektura, B- budowlany, PZT- projekt zagospodarowania terenu, S-sanitarny itp.). Dalej po myślniku należy rozpocząć numerację rysunków zaczynając od oznaczenia 001:

Przykład: PB-A-001-"Nazwa" PW-A-001-"Nazwa" PW-K-002-"Nazwa" PW-S-CO-001-"Nazwa" PW-S-W-001-"Nazwa" PW-S-WK-001-"Nazwa" PW-E-001-"Nazwa"

- **3.4.7.** Kolejność ułożenia rysunków w odpowiednich tomach wg poniższej propozycji:
	- a. etapowanie / zakres (zaznaczone na rzutach),
	- b. PZT,
	- c. rzuty,
	- d. przekroje,
- e. elewacje,
- f. posadzki,
- g. sufity,
- h. detale,
- i. inne.
- **3.4.8.** Koncepcje wielobranżowe inwestycji:
	- 3.4.8.1. Należy opracować minimum dwie koncepcje jako oddzielne opracowania z podziałem na:
		- a. rysunki,
		- b. opis,
		- c. zestawienia,
		- d. szacunkowe koszty,
		- e. model przestrzenny 3D.
	- 3.4.8.2. W przypadku inwestycji dotyczącej obiektu istniejącego, w koncepcji architektonicznej, m.in. w opisie, na rysunkach, zestawieniu i szacunkowych kosztach, należy wskazać podział na dla obiektu istniejącego i projektowanego.
	- 3.4.8.3. Koncepcja zagospodarowania terenu wraz z niezbędną infrastrukturą potrzebną do prawidłowego funkcjonowania budynku/ów (m.in. drogi, parkingi, mała architektura, zieleń z uwzględnieniem przyłączy do jej pielęgnacji (woda, energia elektryczna), wraz z planszą zbiorczą sieci i przyłączy;
	- 3.4.8.4. Koncepcja budynku z opracowaniem dot.:
		- a. struktury,
		- b. rozkładu pomieszczeń z podziałem na strefy i poszczególnych Użytkowników,
		- c. wstępnej wizualizacji inwestycji,
		- d. rozwiązań architektoniczno-budowlanych określających formę budynku,
		- e. rozwiązań materiałowych dla poszczególnych elementów budynku, zgodnych z wytycznymi zawartymi w "DIR.III.DP.1.2- Standardami realizacyjnymi przy opracowywaniu dokumentacji projektowokosztorysowej PWr",
		- f. rozwiązań kolorystycznych,
		- g. rozwiązań fakturowych,
		- h. zestawieniem ilości i powierzchni użytkowych z podziałem w zależności od struktury,
		- i. analizy nasłonecznienia pomieszczeń i przesłaniania budynku,
		- j. układu konstrukcyjnego i rozwiązań konstrukcyjno-materiałowych,
		- k. właściwości termicznych podstawowych elementów przegród zewnętrznych (w tym okien i drzwi).

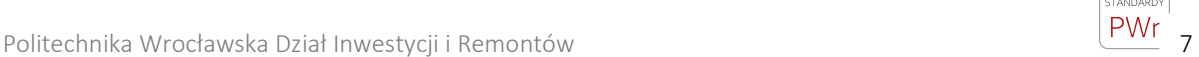

- 3.4.8.5. Wymagania dot. rysunków koncepcji architektonicznej:
	- a. wizualizacja realistyczna i umieszczona w kontekście otoczenia (rendering),
	- b. z uwzględnieniem zabudowy istniejącej wraz z istniejącymi elementami wyposażenia i elementami zagospodarowaniem terenu,
	- c. z uwzględnieniem zabudowy sąsiedniej,
	- d. minimalny format wizualizacji: A3.
- 3.4.8.6. Wymagania dot. szacunkowych kosztów:
	- a. podział na obiekt istniejący, projektowany, PZT,
	- b. podział na poszczególne branże i roboty,
	- c. określenie kosztu realizacji inwestycji z podaniem podstawy (zgodnie z obowiązującymi aktualnie cenami i przepisami)
	- d. wraz z analizą kosztów utrzymania i eksploatacji obiektu wykonanego w danym wariancie,
	- e. szacunkowe koszty należy opracować wg arkusza "Szacunkowe koszty obiektu", stanowiącego *Załącznik nr 7*,
	- f. poszczególne pozycje należy dostosować do zakresu prac i do charakterystyki inwestycji.
- **3.4.9.** Wymóg opracowania wszystkich wykazanych dokumentów nie jest obligatoryjny. Zależy od złożoności i skali zamierzenia inwestycyjnego. Szczegółowy zakres opracowania określa umowa (lub projekt umowy z OPZ) z Zamawiającym.
- **3.4.10.** Rysunki projektu budowlanego i wykonawczego należy opatrzyć znakiem nawigacyjnym; np. na rzucie budynku należy zaznaczyć lokalizację pomieszczenia, czy obszar opracowania (dla etapów). (Rys. 1)

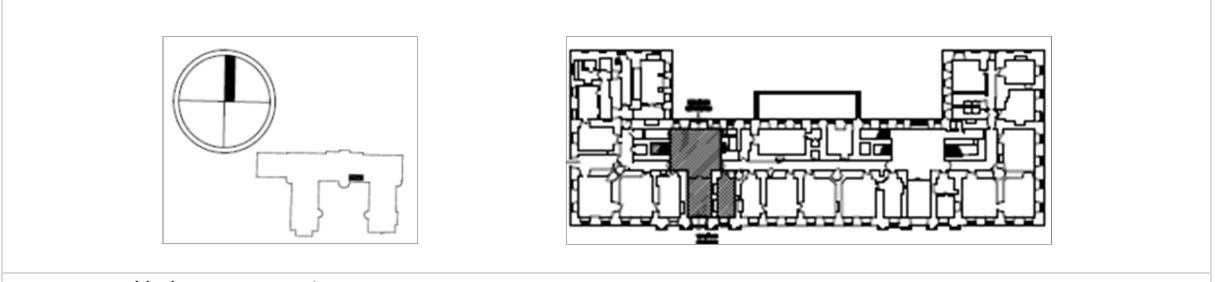

*Rys. 1. Przykładowe oznaczenie.*

# **3.4.11.** Projekt wyposażenia:

- − niezależny tom w dokumentacji projektowo-kosztorysowej dot. wyposażenia, oddzielnie dla wyposażenia stałego i ruchomego,
- − opis (specyfikacja bez nazw własnych), z poglądowym zdjęciem,
- − symbole mebli intuicyjne, np.: K1 (Krzesło typ 1), B1 (Biurko typ 1), D1 (Dygestorium - typ 1), T1 (Tablica – typ 1) zaznaczone na rzutach i na każdym elemencie wyposażenia (umieszczone także w opisie, zestawieniach, kosztach jako element identyfikacji wyposażenia),
- − z zestawieniem ilościowym pomieszczeniami, kolejno od kondygnacji najniższej do najwyższej wg *Załącznika nr 4a,*

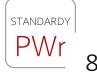

- − z zestawieniem zbiorczym w kolejności alfabetycznej wg typów wyposażenia z wymiarami i opisem (wymiary ujednolicone, np. w [cm] i spójne we wszystkich opracowaniach (opis, zestawienia, kosztorysy) wg *Załącznika nr 4b,*
- − z zestawieniem zbiorczym kwotowym w kolejności alfabetycznej wg typów wyposażenia dla poszczególnego typu wyposażenia (z uwzględnieniem dostawy i montażu) wg *Załącznika nr 4c,*
- − z kartami pomieszczeń,
- − z wizualizacją wyposażenia.
- **3.4.12.** Dokumentację projektową (każdy jej etap) należy uzgodnić z Jednostkami organizacyjnymi PWr – zgodnie z zapisami umowy na druku stanowiącym *Załącznik nr 6* do niniejszego opracowania.

# 4. OPRAWA DOKUMENTACJI

# **4.1. Wymagania ogólne**

- **4.1.1.** Dokumentacja z podziałem na TOMY w oddzielnych skoroszytach /segregatorach/ pudełkach, w kolorze czarnym, formatu A4.
- **4.1.2.** Dokumentację należy spiąć, w sposób umożliwiający swobodne przeglądanie dokumentacji, nie wpływając destrukcyjnie na jakość.
- **4.1.3.** Poszczególne części dokumentacji w ramach segregatora należy od siebie oddzielić sztywnymi, przekładkami o formacie 1/3 A4 (Fot. 3)
- **4.1.4.** W każdym segregatorze/skoroszycie, na pierwszej stronie powinien znajdować się szczegółowy spis treści z zaznaczeniem zawartości danego segregatora z liczbą stron w poszczególnych rozdziałach.
- **4.1.5.** Każdy segregator należy opisać na grzbiecie wg schematu wg *Załącznika nr 1.*
- **4.1.6.** Kartę tytułową należy sporządzić dla każdego opracowania wg wzoru określonego w Z*ałączniku nr 2*.
- **4.1.7.** Wypełnienie segregatorów/pudeł z dokumentacją max 80% pojemności.
- **4.1.8.** Zawartość dokumentacji w segregatorach należy rozłożyć równomiernie.
- **4.1.9.** Dokumentację o małej ilości stron (do 30) należy wpiąć w skoroszyt wpinany formatu A4 (Fot. 2).
- **4.1.10.** Poszczególne branże w dokumentacji należy wpiąć w osobne segregatory/skoroszyty lub rozdzielić sztywnymi przekładkami formatu 1/3 A4.

# **4.2. Wytyczne dotyczące stosowania artykułów papierniczych**

- **4.2.1.** Segregator A4 w kolorze czarnym, o szerokości 50mm lub 80mm (zależnie od objętości dokumentacji), z mechanizmem wpinania 180 stopni (Fot. 1).
- **4.2.2.** Przekładki do segregatorów, w celu rozdzielenia zawartości zgodnie ze spisem treści/rozdziałami (Fot. 3).
- **4.2.3.** Strona tytułowa i spis treści muszą być wpięte w koszulkę na dokumenty.
- **4.2.4.** Przekładki do rozdzielenia zawartości w ramach poszczególnych pozycji pośrednich w rozdziale – papierowe, z opisem pozycji przy widocznej krawędzi.
- **4.2.5.** Pudełko bezkwasowe archiwizacyjne typu kopertowego (Fot. 9, Fot. 10).
- **4.2.6.** Pudło do transportu i przechowywania dokumentów o ładowności do 30kg, w którym zmieszczą się segregatory (Fot. 11, Fot. 12).
- **4.2.7.** Dla rysunków o formacie większym niż A4, należy wzmocnić grzbiet poprzez zastosowanie listwy samoprzylepnej lub naklejenie taśmy, papieru na krawędzi rysunku (Fot. 4, Fot. 5, Fot. 6).
- **4.2.8.** Dokumentację papierową należy złożyć w 3 egzemplarzach z czego 1 egzemplarz w oprawie bezkwasowej (Fot. 7, Fot. 8).
- Skoroszyt twardy PVC A4 Segregator A4 50 mm lub 80 mm z zawieszką CZARNY **CZARNY** 図 Ŵ  $\overline{\mathscr{O}}$
- **4.2.9.** Przykładowe rozwiązania dot. oprawy dokumentacji wizualizacje:

*Fot. 1. Przykład oprawy dokumentacji. Fot. 2. Przykład oprawy dokumentacji.*

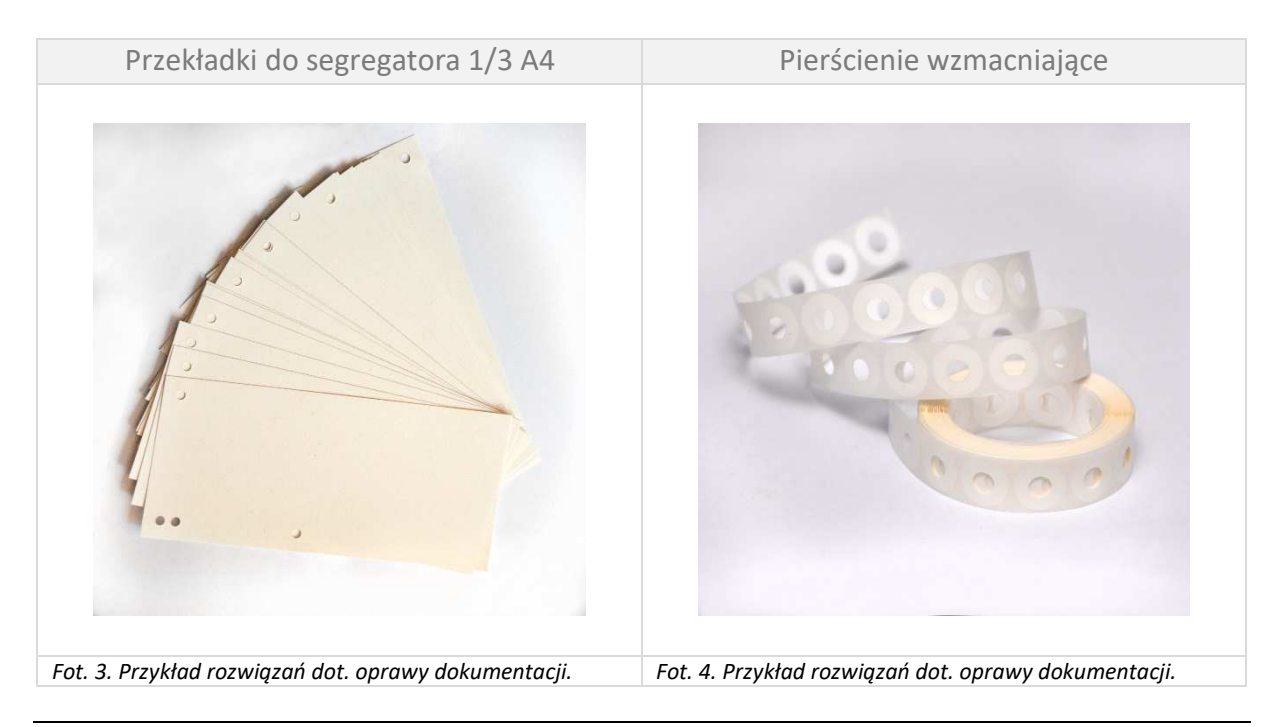

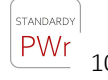

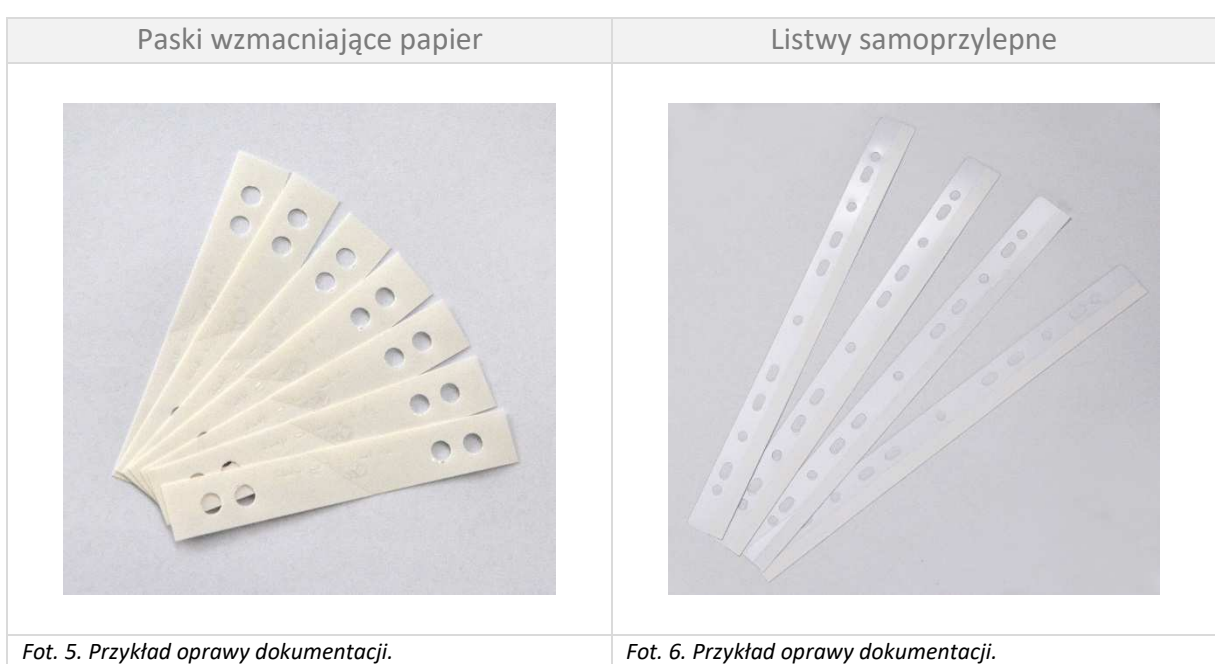

Skoroszyt na dokumenty bezkwasowy Teczka na dokumenty, wiązana

*Fot. 7. Przykład oprawy dokumentacji. Fot. 8. Przykład oprawy dokumentacji.*

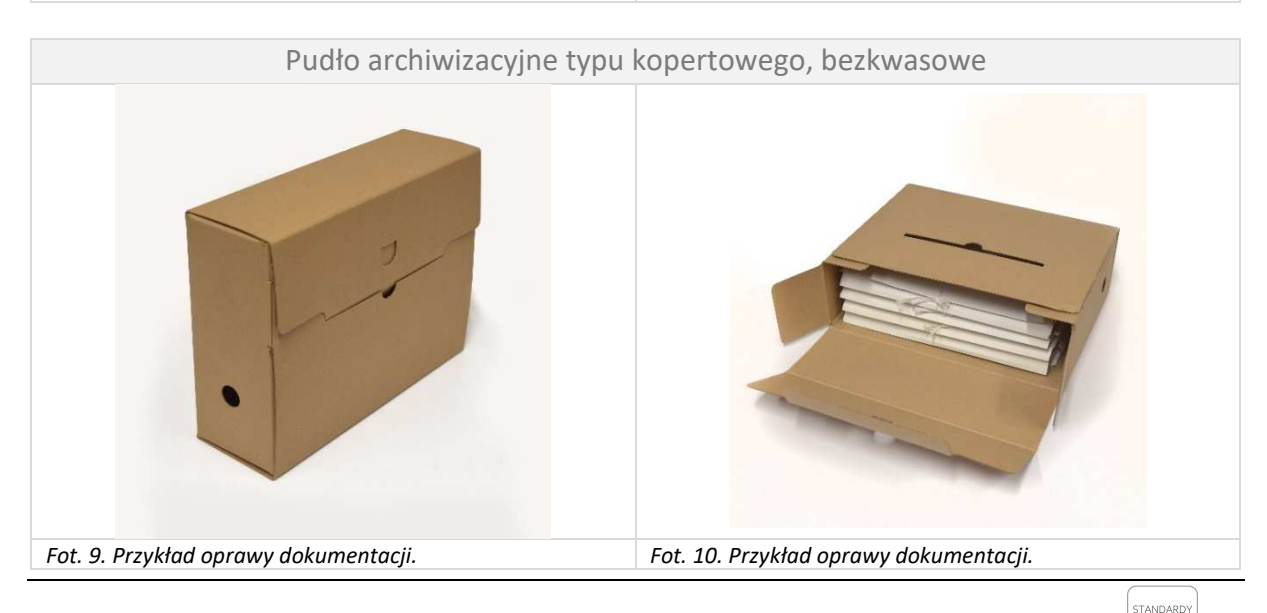

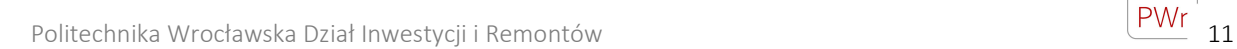

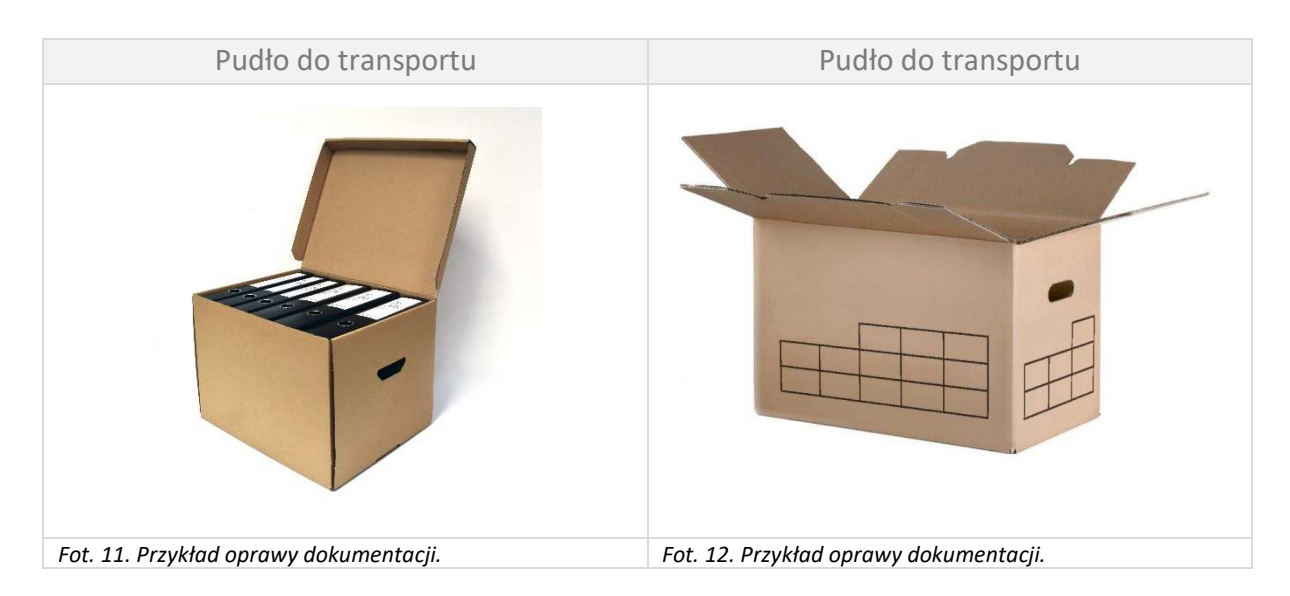

# 5. FORMA ZAPISU DOKUMENTACJI

# **5.1. Forma papierowa**

- **5.1.1.** Dokumentację należy opracować w sposób czytelny. Styl czcionki Calibri, wysokość 11-12 dla tekstu głównego (dopuszczalne wysokości czcionki 8-12). Może on być używany w formie standardowej (Calibri, Calibri Light) lub pogrubionej (Calibri Bold) w zależności od przekazywanych treści. Nie zaleca się stosowania kursywy i wielkich liter dla tekstu głównego.
- **5.1.2.** Opisy należy wykonać w języku polskim, pismem maszynowym (nie dopuszcza się opisów ręcznych – dotyczy to również przedmiarów robót i kosztorysów inwestorskich).
- **5.1.3.** Dokumenty formalno-prawne ze spisem dokumentów uwzględniającym chronologię procedowania w danym postępowaniu (dokumenty w odpowiedniej kolejności: skan wniosku z załącznikami, uzupełnienia/decyzje/uzgodnienia/postanowienia wraz z załącznikami)
- **5.1.4.** Spis wszystkich uzgadnianych dokumentów z podziałem na media/urzędy i chronologię
- **5.1.5.** Każdy rysunek ma być sprawdzony i podpisany przez projektanta oraz sprawdzającego i dostarczony w oryginale.
- **5.1.6.** Tabela elementów scalonych będzie zawierała zbiorcze wartości z kosztorysów inwestorskich (*wg Załącznika nr 5)*. Wartości w tabeli elementów scalonych zaokrąglone zostaną do pełnych złotych.
- **5.1.7.** Kosztorysy i przedmiary należy opatrzyć podpisem osoby, która je opracowała.
- **5.1.8.** Projekty budowlane (PZT, PA-B, PT) należy sporządzić w wersji papierowej w 3 egzemplarzach, projekty wykonawcze (PW), specyfikacja techniczna wykonania i odbioru robót (STWiOR) i przedmiary (PR) – w 3 egzemplarzach, kosztorysy inwestorskie (KI) – w 3 egzemplarzach.
- **5.1.9.** Dopuszcza się wydruk opisu w układzie dwustronnym.

## **5.2. Forma elektroniczna: edytowalna i nieedytowalna**

**5.2.1.** Cały komplet dokumentacji należy przygotować w wersji elektronicznej edytowalnej (w formatach edytowalnych i nieedytowalnych) (Rys. 2, Rys. 3).

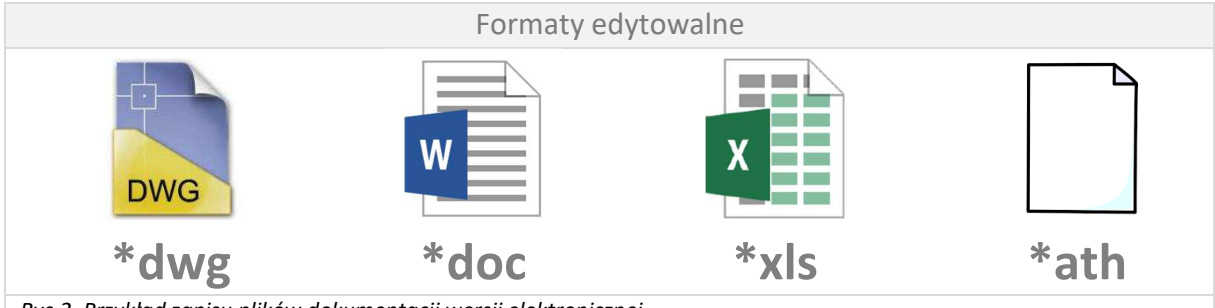

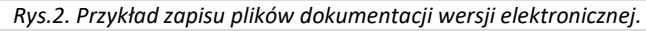

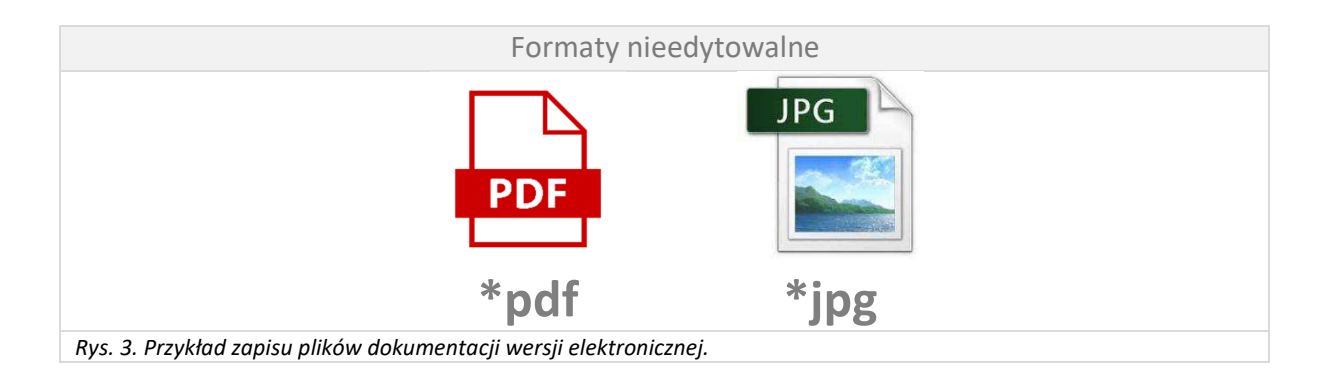

**5.2.2.** Na nośnikach typu pendrive/USB. Pliki o max. objętości do 10MB.

# **5.2.3.** Nie dopuszcza się umieszczania na nośniku plików spakowanych (Rys. 4).

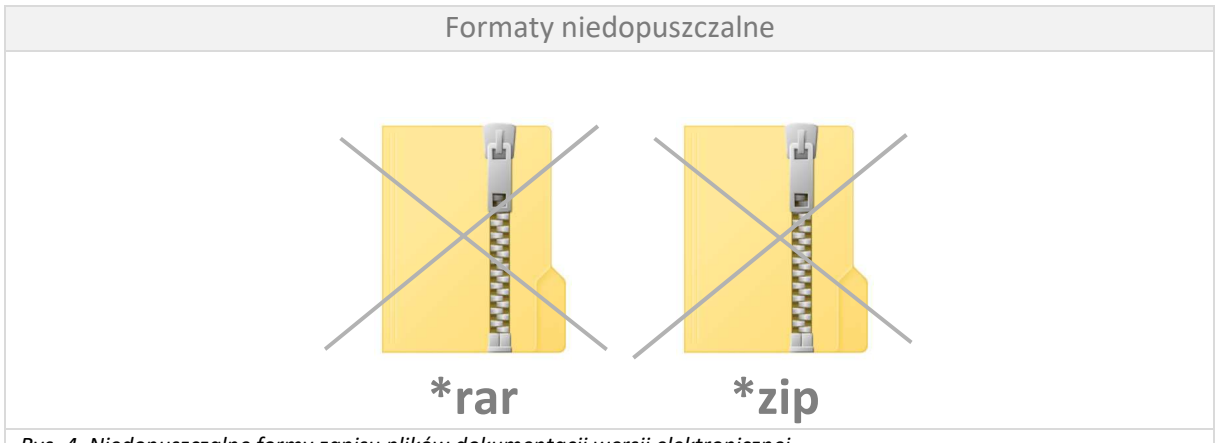

*Rys. 4. Niedopuszczalne formy zapisu plików dokumentacji wersji elektronicznej.*

**5.2.4.** Dokumentacja przekazywana w formacie \*pdf powinna stanowić skan oryginału dokumentacji (opatrzonej podpisem autorów i osób sprawdzających), wykonany w kolorze.

# 6. FORMA WYKONANIA – MODEL PRZESTRZENNY WIELOBRANŻOWY 3D

**6.1.** Koncepcje, projekt budowlany i wykonawczy należy opracować jako model przestrzenny - wykonany w środowisku modelowania 3D. Model powinien być wykonany jako jeden plik we wszystkich branżach tj. architektonicznej, konstrukcyjnej, sanitarnej, elektrycznej i elektroenergetycznej, telekomunikacyjnej oraz drogowej. Dokładność wykonania modelu określa się na LOD 200 dla koncepcji oraz LOD 300, 400 – w zależności od branży dla fazy projektu budowlanego projektu wykonawczego.

# **6.2. Poziom szczegółowości modelu 3D**

**\*lod 200**

Poziom stosowany do projektu koncepcyjnego lub schematycznego, ogólna dokładność brył. Model zawiera podstawowe parametry jak powierzchnię, wysokość, objętość, orientację. Przedstawia podstawową strukturę budynku poprzez stropy, słupy, belki i otwory (drzwi, okien). (Rys. 5).

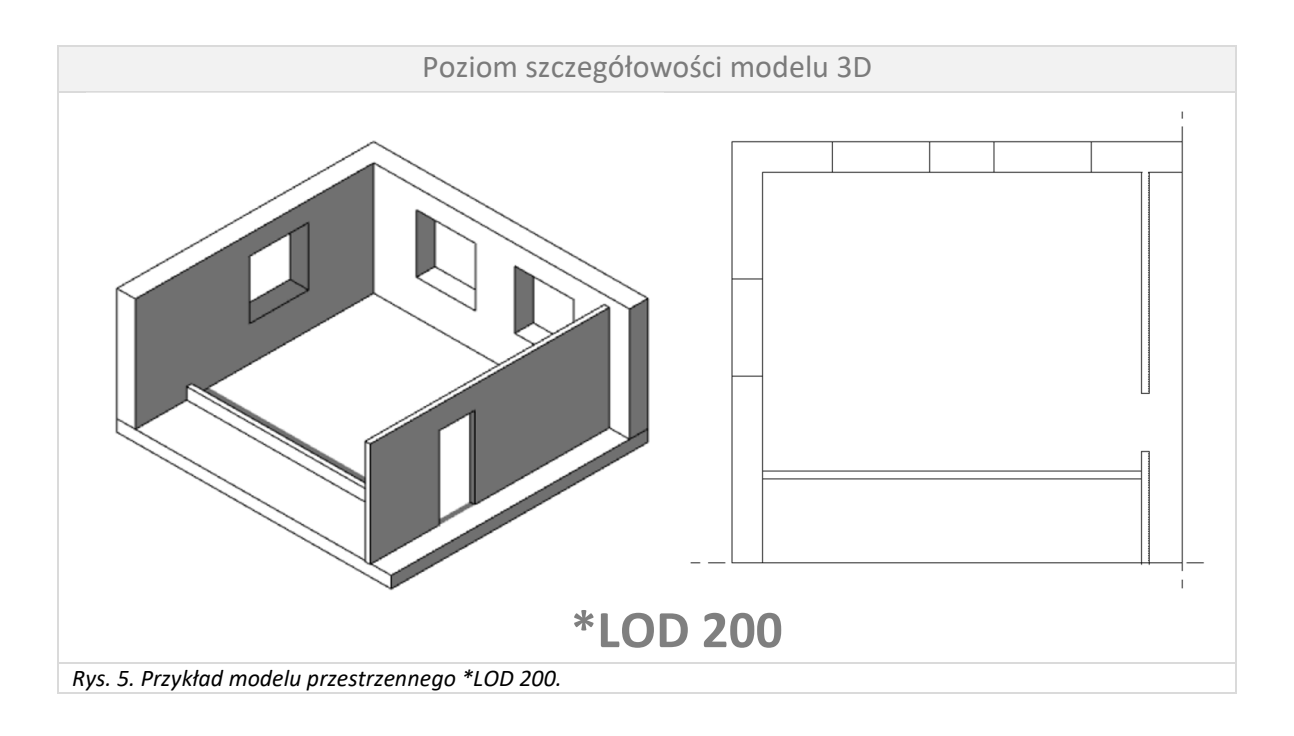

Poziom stosowany do projektu zaawansowanego np. dokumentacji budowlanej (PB). Model architektoniczny uproszczony, zawiera elementy konstrukcyjne, wewnętrzne ściany działowe, otwory drzwi i okna, podstawowe detale architektoniczne oraz elementy instalacji. Czytelny graficznie i zdefiniowany opisami. (Rys. 6.)

**\*lod 400** 

**\*lod 300** 

Poziom stosowany do projektu wykonawczego. Model architektoniczny obejmuje wszystkie elementy konstrukcyjne, detale architektoniczne oraz elementy instalacji i umeblowania. Elementy modelu przedstawione szczegółowo z pełną informacją o ilości, typie i montażu. Pozwalający dokonać obmiarów oraz koordynacji względem innych elementów (Rys. 7).

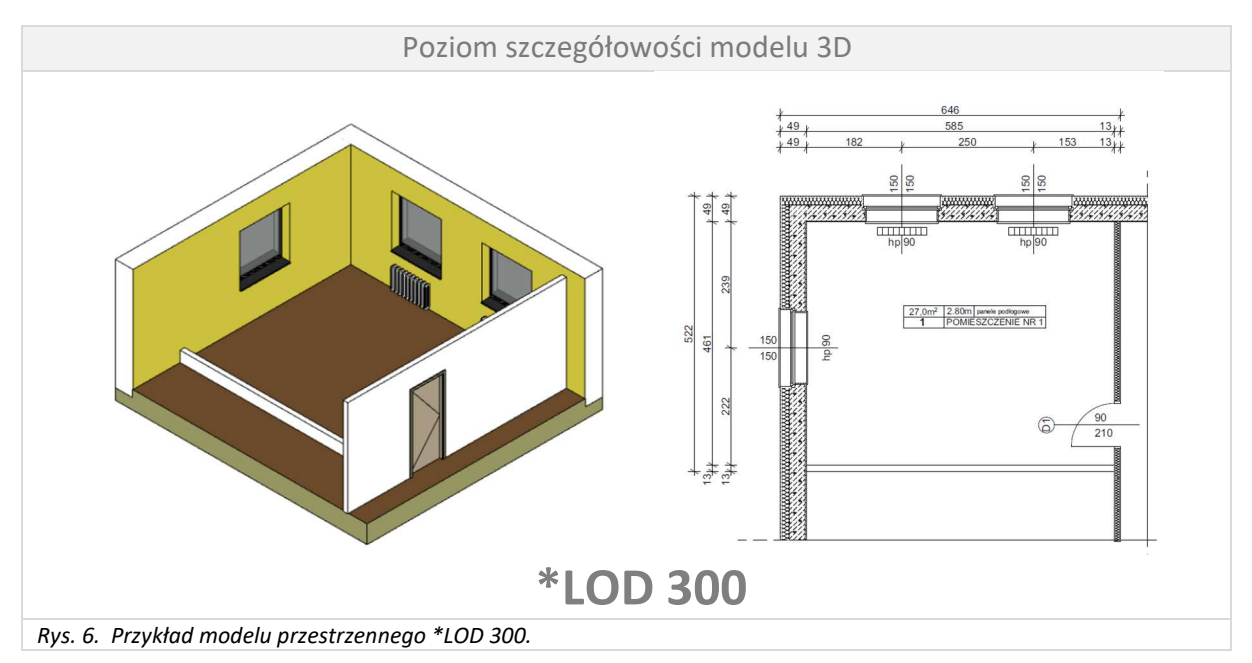

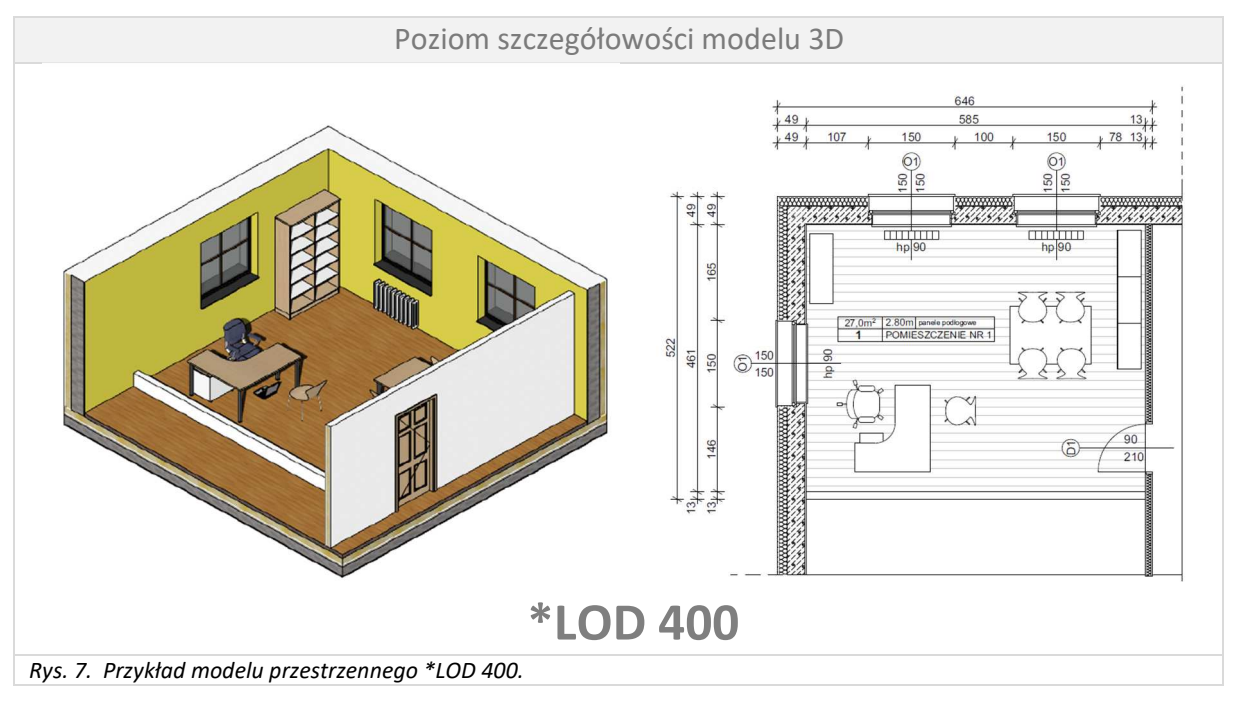

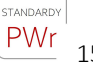

**6.3.** Model przestrzenny koncepcji, projektu budowlanego i wykonawczego - wykonany w środowisku modelowania 3d, w formacie otwartym \*ifc. (Rys. 8).

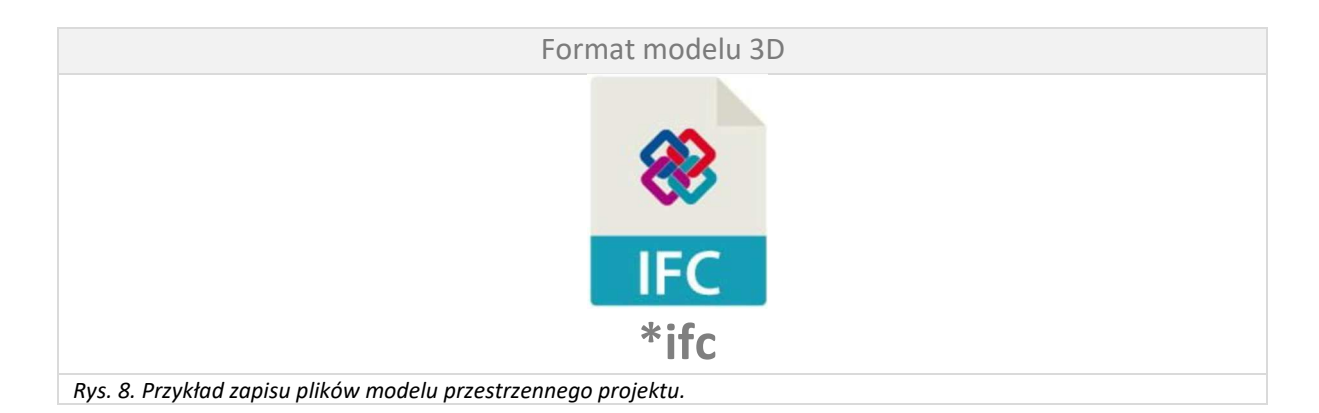

**6.4.** Do dokumentacji projektowej należy załączyć raport z weryfikacji kolizji w formie wydruku w każdym egzemplarzu dokumentacji i pliku pdf.

# **7. IDENTYFIKACJA BRANŻ W DOKUMENTACJI ELEKTRONICZNEJ EDYTOWALNEJ**

- **7.1.** Edytowalna wersja dokumentacji projektowej powinna być uporządkowana, czyli zawierać podział na poszczególne branże, umieszczone na oddzielnych warstwach roboczych. Oznaczenia warstw roboczych, widoczne po otwarciu edytowalnej wersji, należy przygotować wg opisanych wytycznych.
- **7.2.** Każda z branż nazwę warstwy rozpoczyna od dużej litery identyfikującej
	- **A**  ………………….architektura **K** - ………………….konstrukcja **IE** -………………....instalacje elektryczne **ITE**-………………...instalacje teletechniczne **IS** - ………………...instalacje sanitarne **IS\_co**\_...............instalacje sanitarne centralne ogrzewanie **IS\_w**\_................instalacje sanitarne wod-kan. **IS\_wm***…………….*instalacje sanitarne wentylacja mechaniczna **D** - ………………....drogi

np. architektura **A**- ściany nośne

# 8. NOŚNIKI DOKUMENTACJI

- **8.1.** Wersja elektroniczna edytowalna i nieedytowalna na nośnikach typu pendrive USB;
- **8.2.** Nośnik opisany datą, nazwą zadania, wersją;
- **8.3.** Koszulka z klapką na pendrive, przezroczysta z boczną krawędzią do wpinania do segregatora z opisem dokumentacji, tj. nazwą zadania (Fot. 13).

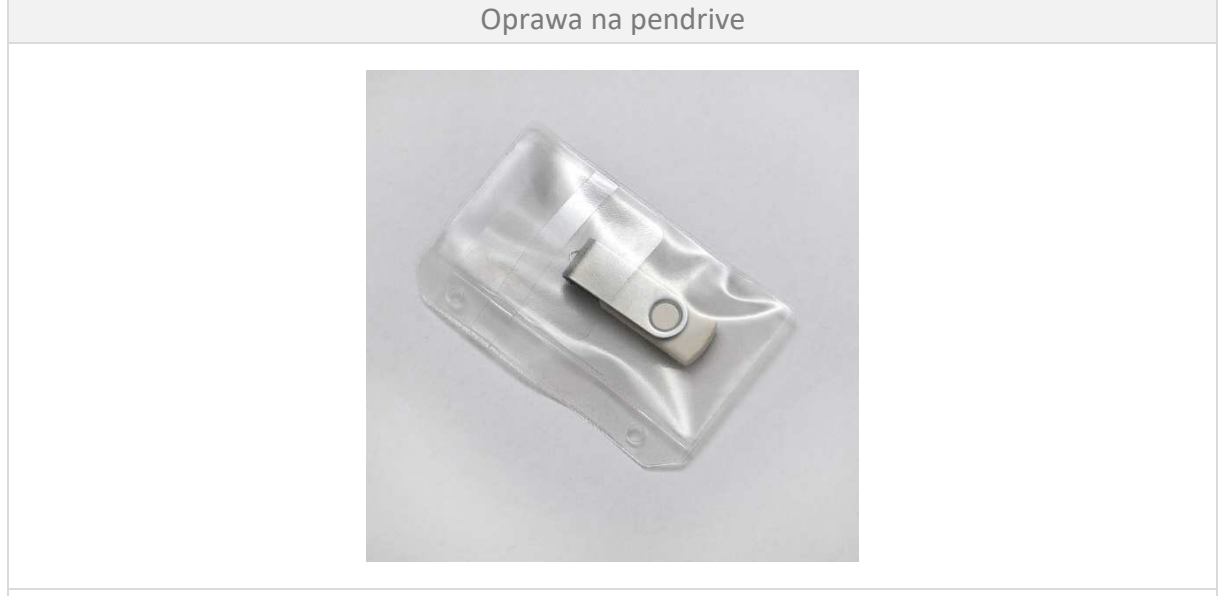

*Fot. 13. Przykładowe koszulka z klapką z boczną krawędzią do wpinania*

# 9. STRUKTURA DOKUMENTACJI W WERSJI PAPIEROWEJ

Dokumentację projektowo-kosztorysową należy przedłożyć w wersji papierowej wg poniższej wytycznej (oddzielnie każde opracowanie).

### **9.1. Program funkcjonalno-użytkowy:**

- **9.1.1.** Uzgodnienia, ekspertyzy, badania,
- **9.1.2.** Opis,
- **9.1.3.** Rysunki,
- **9.1.4.** Planowane koszty.
- **9.2. Inwentaryzacja**
- **9.3. Koncepcja wielobranżowa** 
	- **9.3.1.** Opis,
	- **9.3.2.** Rysunki,
	- **9.3.3.** Zestawienia,
	- **9.3.4.** Szacunkowe koszty,
	- **9.3.5.** Model przestrzenny 3D.
- **9.4. Projekt konserwatorski wraz z badaniami stratygraficznymi**
- **9.5. Projekt budowlany oddzielnie poniższe opracowania:** 
	- **9.5.1.** Opinie, uzgodnienia, pozwolenia i inne dokumenty,
	- **9.5.2.** Projekt zagospodarowania terenu,

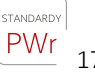

- **9.5.3.** Projekt architektoniczno-budowlany,
- **9.5.4.** Projekt techniczny,
- **9.5.5.** Model przestrzenny 3D.

#### **9.6. Projekt wykonawczy z podziałem na tomy:**

### **9.6.1. Struktura główna:**

- TOM 0 Dokumenty formalno-prawne
- TOM I Zagospodarowanie terenu
- TOM II Architektura
- TOM III Konstrukcja i branża budowlana
- TOM IV Instalacje Sanitarne
- TOM V Instalacje Elektryczne i Niskoprądowe
- TOM VI Instalacje Teletechniczne
- TOM VII Automatyka i BMS
- TOM VIII Branża instalacji p.poż.
- TOM IX Sieci zewnętrzne
- TOM X Drogi
- TOM XI Zieleń
- TOM… Wyposażenie (z podziałem na Projekt wyposażenia meblowego stałego PWMS i Projekt wyposażenia meblowego ruchomego – PWMR)
- TOM… Projekt Technologii
- TOM…. Projekt Systemu Identyfikacji Wizualnej
- Uwaga: numeracja Tomów w zależności od zawartości opracowania po stronie Projektanta z zachowaniem powyższego układu, odzwierciedlającego wymaganą kolejność.

#### **9.6.2. Struktura szczegółowa dla poszczególnych tomów**

#### **1. TOM 0**

#### 1.1. DOKUMENTY FORMALNO-PRAWNE

- 1.1.1. WYDZIAŁ ARCHITEKTURY I ZABYTKÓW
	- 1.1.1.1. WYTYCZNE KONSERWATORSKIE
	- 1.1.1.2. DECYZJA POZWOLENIE KONSERWATORSKIE
	- 1.1.1.3. POZWOLENIE NA BUDOWĘ
	- 1.1.1.4. ZGŁOSZENIE ROBÓT
- 1.1.2. WOJEWÓDZKI KONSERWATOR ZABYTKÓW
	- 1.1.2.1. DECYZJA KONSERWATORSKA
- 1.1.3. PAŃSTWOWA STRAŻ POŻARNA
	- 1.1.3.1. POSTANOWIENIE
	- 1.1.3.2. EKSPERTYZA
- 1.1.4. ZUD
	- 1.1.4.1. PROTOKÓŁ NR…
- 1.1.5. ZARZĄD ZIELENI MIEJSKIEJ
	- 1.1.5.1. UZGODNIENIE
- 1.1.6. ZARZĄD DRÓG I UTRZYMANIA MIASTA
	- 1.1.6.1. DECYZJA
	- 1.1.6.2. UZGODNIENIA
- 1.1.7. MPWiK
	- 1.1.7.1. WARUNKI PRZYŁĄCZENIA DO SIECI
	- 1.1.7.2. UZGODNIENIE
- 1.1.8. FORTUM
	- 1.1.8.1. WARUNKI TECHNICZNE
	- 1.1.8.2. UZGODNIENIE
- 1.1.9. TAURON
	- 1.1.9.1. WARUNKI PRZYŁĄCZENIA
	- 1.1.9.2. UZGODNIENIE
- 1.1.10. UZGODNIENIA Z JEDNOSTKAMI ORGANIZACYJNYMI PWR
	- 1.1.10.1. DIT DZIAŁ INFRASTRUKTURY TECHNICZNEJ
	- 1.1.10.2. DAG DZIAŁ ADMINISTRACYJNO-GOSPODARCZY
	- 1.1.10.3. DDO DZIAŁ DOSTĘPNOŚCI I WSPARCIA OSÓB Z NIEPEŁNOSPRAWNOŚCIAMI
	- 1.1.10.4. DZI DZIAŁ INFORMATYZACJI
	- 1.1.10.5. BHP DZIAŁ BHP
	- 1.1.10.6. ZOP ZESPÓŁ INSPEKTORÓW DS. OCHRONY PRZECIWPOŻAROWEJ
	- 1.1.10.7. DOK DZIAŁ OCHRONY MIENIA I KORESPONDENCJI
	- 1.1.10.8. SOU ZESPÓŁ DS. SPOŁECZNEJ ODPOWIEDZIALNOŚCI UCZELNI
	- 1.1.10.9. U UŻYTKOWNIK
	- 1.1.10.10. DIR DZIAŁ INWESTYCJI I REMONTÓW

#### **2. TOMI I**

- 2.1. PZT
	- 2.1.1. OPIS
	- 2.1.2. RYSUNKI
		- 2.1.2.1. PW-PZT-001-…
		- 2.1.2.2. PW-PZT-002-…
	- 2.1.3. ZESTAWIENIA

#### **3. TOM II**

- 3.1. ARCHITEKTURA
	- 3.1.1. OPIS
	- 3.1.2. RYSUNKI
		- 3.1.2.1. PW-A-001-…
		- 3.1.2.2. PW-A-002-…
	- 3.1.3. ZESTAWIENIA

#### **4. TOM III**

- 4.1. KONSTRUKCJA
	- 4.1.1. OPIS
	- 4.1.2. RYSUNKI
		- 4.1.2.1. PW-K-001-…
		- 4.1.2.2. PW-K-002-…
	- 4.1.3. ZESTAWIENIA

#### **5. TOM IV**

5.1. INSTALACJE SANITARNE 5.1.1. WENTYLACJA I KLIMATYZACJA 5.1.1.1. OPIS 5.1.1.2. RYSUNKI 5.1.1.2.1. PW-WIK-001-… 5.1.1.3. PW-WIK-002-… 5.1.1.4. ZESTAWIENIA 5.1.2. WOD.-KAN. 5.1.2.1. OPIS 5.1.2.2. RYSUNKI 5.1.2.2.1. PW-WK-001-… 5.1.2.2.2. PW-WK-002-… 5.1.2.3. ZESTAWIENIA 5.1.3. CO 5.1.3.1. OPIS 5.1.3.2. RYSUNKI 5.1.3.2.1. PW-CO-001-… 5.1.3.2.2. PW-CO-002-… 5.1.3.3. ZESTAWIENIA 5.1.4. GAZY 5.1.4.1. OPIS 5.1.4.2. RYSUNKI 5.1.4.2.1. PW-G-001-… 5.1.4.2.2. PW-G-002-…

- 5.1.4.3. ZESTAWIENIA
- **6. TOM V**

6.1. INSTALACJE ELEKTRYCZNE I NISKOPRĄDOWE

- **7. TOM………** 
	- 7.1. WYPOSAŻENIE
		- 7.1.1. PROJEKT WYPOSAŻENIA MEBLOWEGO STAŁEGO (PWMS)
			- 7.1.1.1. OPIS
			- 7.1.1.2. RYSUNKI
			- 7.1.1.3. ZESTAWIENIA
		- 7.1.2. PROJEKT WYPOSAŻENIA MEBLOWEGO RUCHOMEGO (PWMR)
			- 7.1.2.1. OPIS
			- 7.1.2.2. RYSUNKI
			- 7.1.2.3. ZESTAWIENIA
- **8. TOM…….** 
	- 8.1. PROJEKT TECHNOLOGII
		- 8.1.1. OPIS
		- 8.1.2. RYSUNKI
		- 8.1.3. ZESTAWIENIA
- **9. TOM…….** 
	- 9.1.1. OPIS
- 9.1.2. RYSUNKI
- 9.1.3. ZESTAWIENIA

# **9.6.3. Specyfikacja techniczna warunków i odbioru robót (STWIOR) oddzielnie dla każdej branży:**

- TOM I Zagospodarowanie terenu
- TOM II Architektura
- TOM III Konstrukcja i branża budowlana
- TOM IV Instalacje Sanitarne
- TOM V Instalacje Elektryczne i Niskoprądowe
- TOM VI Instalacje Teletechniczne
- TOM VII Automatyka i BMS
- TOM VIII Branża instalacji p.poż.
- TOM IX Sieci zewnętrzne
- TOM X Drogi
- TOM XI Zieleń
- TOM… Wyposażenie (z podziałem na Projekt wyposażenia meblowego stałego PWMS i Projekt wyposażenia meblowego ruchomego – PWMR)
- TOM… Projekt Technologii
- TOM…. Projekt Systemu Identyfikacji Wizualnej

#### **9.6.4. Przedmiary robót oddzielnie dla każdej branży:**

- TOM I Zagospodarowanie terenu
- TOM II Architektura
- TOM III Konstrukcja i branża budowlana
- TOM IV Instalacje Sanitarne
- TOM V Instalacje Elektryczne i Niskoprądowe
- TOM VI Instalacje Teletechniczne
- TOM VII Automatyka i BMS
- TOM VIII Branża instalacji p.poż.
- TOM IX Sieci zewnętrzne
- TOM X Drogi
- TOM XI Zieleń
- TOM… Wyposażenie (z podziałem na Projekt wyposażenia meblowego stałego PWMS i Projekt wyposażenia meblowego ruchomego – PWMR)
- TOM… Projekt Technologii
- TOM…. Projekt Systemu Identyfikacji Wizualnej
- **9.6.5. Kosztorysy inwestorskie oddzielnie dla każdej branży:** 
	- TOM I Zagospodarowanie terenu
	- TOM II Architektura
	- TOM III Konstrukcja i branża budowlana
	- TOM IV Instalacje Sanitarne
	- TOM V Instalacje Elektryczne i Niskoprądowe
	- TOM VI Instalacje Teletechniczne
	- TOM VII Automatyka i BMS
	- TOM VIII Branża instalacji p.poż.
	- TOM IX Sieci zewnętrzne
	- TOM X Drogi
	- TOM XI Zieleń
	- TOM… Wyposażenie (z podziałem na Projekt wyposażenia meblowego stałego PWMS i Projekt wyposażenia meblowego ruchomego – PWMR)
	- TOM… Projekt Technologii
	- TOM…. Projekt Systemu Identyfikacji Wizualnej

# **10. STRUKTURA DOKUMENTACJI W WERSJI ELEKTRONICZNEJ**

### **10.1. Folder główny**

Na nośniku elektronicznym należy utworzyć folder główny o nazwie:

"Nr budynku data opracowania(rrrr\_mm) (Nazwa zadania)" (Rys. 8)

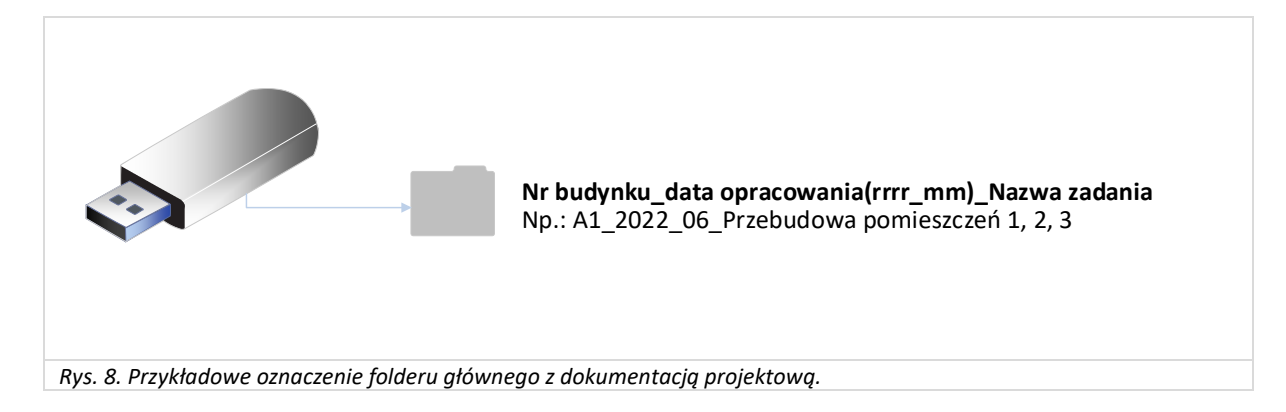

### **10.2. Program funkcjonalno-użytkowy**

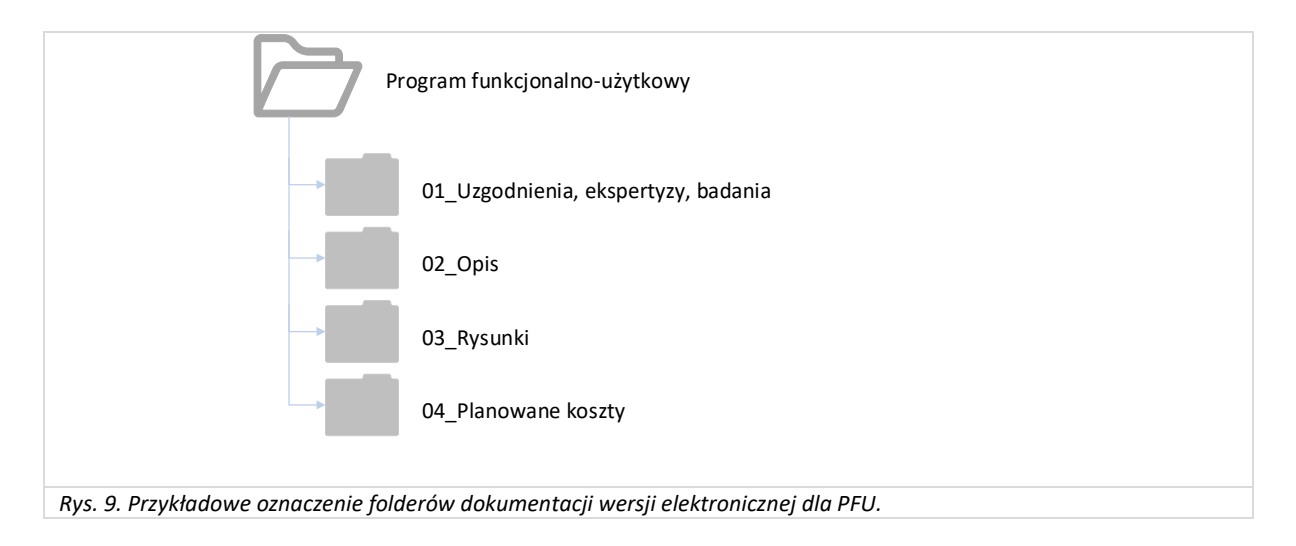

# **10.3. Podział na etapy (dla zadań etapowanych)**

W przypadku etapowania zadania, należy przygotować oddzielne opracowania dokumentacji dla całego zakresu i poszczególnych etapów (Rys. 10).

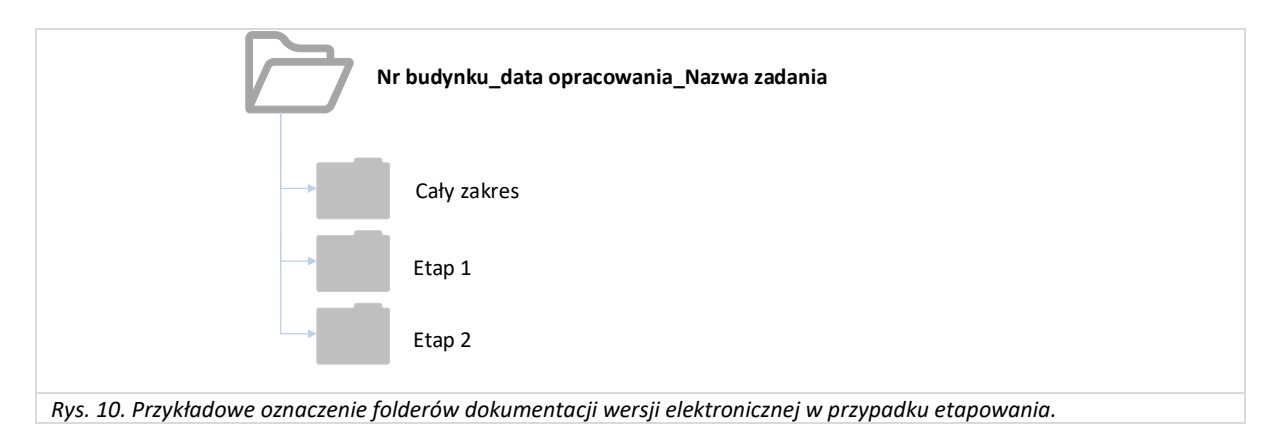

#### **10.4. Podział podstawowy**

Podział na wersję edytowalną i nieedytowalną wg poniższej wytycznej dla folderów (Rys. 11).

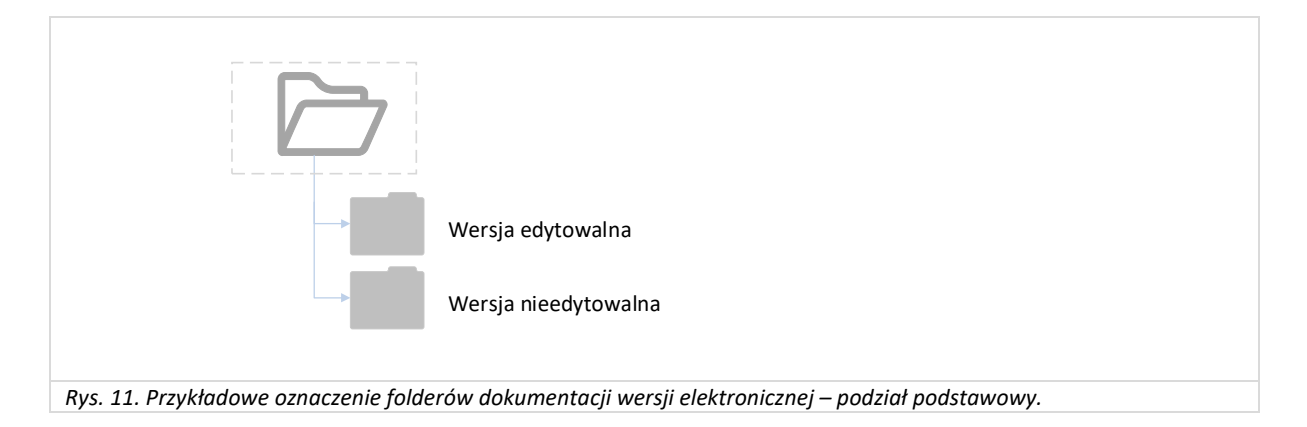

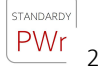

# **10.5. Struktura folderów dla wersji edytowalnej i nieedytowalnej**

Układ, numeracja i nazewnictwo folderów tożsame dla wersji edytowalnej i nieedytowalnej na każdym poziomie struktury dokumentacji wg poniższej wytycznej (Rys. 12):

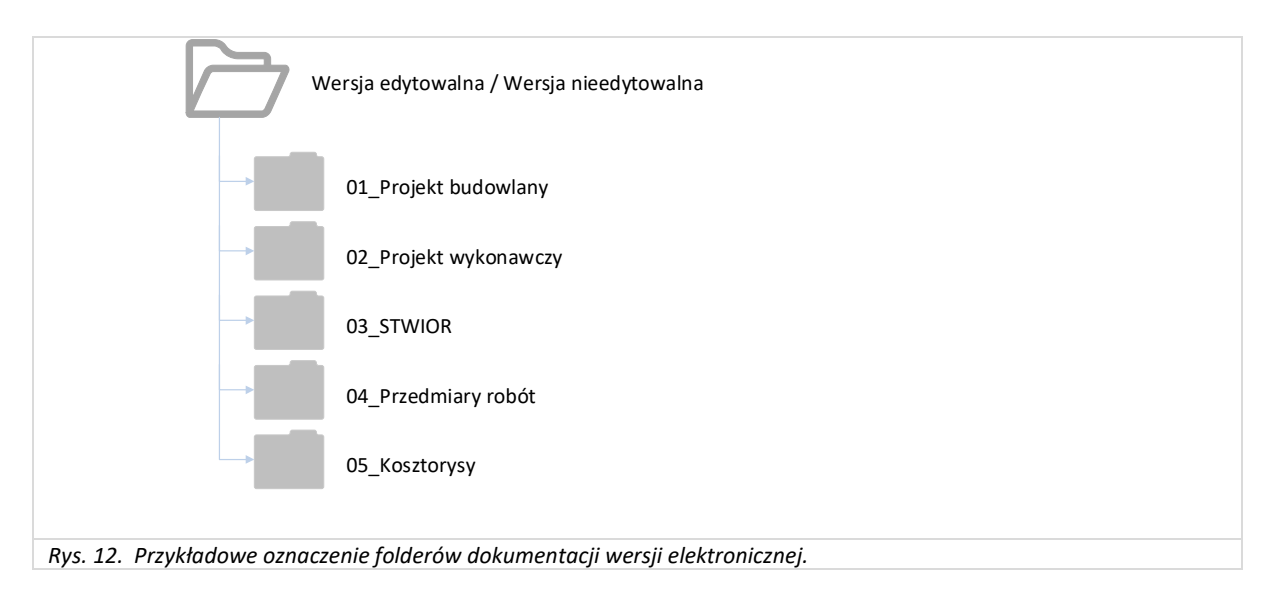

## **10.6. Struktura folderów dla projektu budowlanego**

Układ, numeracja i nazewnictwo folderów (wersji edytowalnej i nieedytowalnej) wg poniższej wytycznej (Rys. 13):

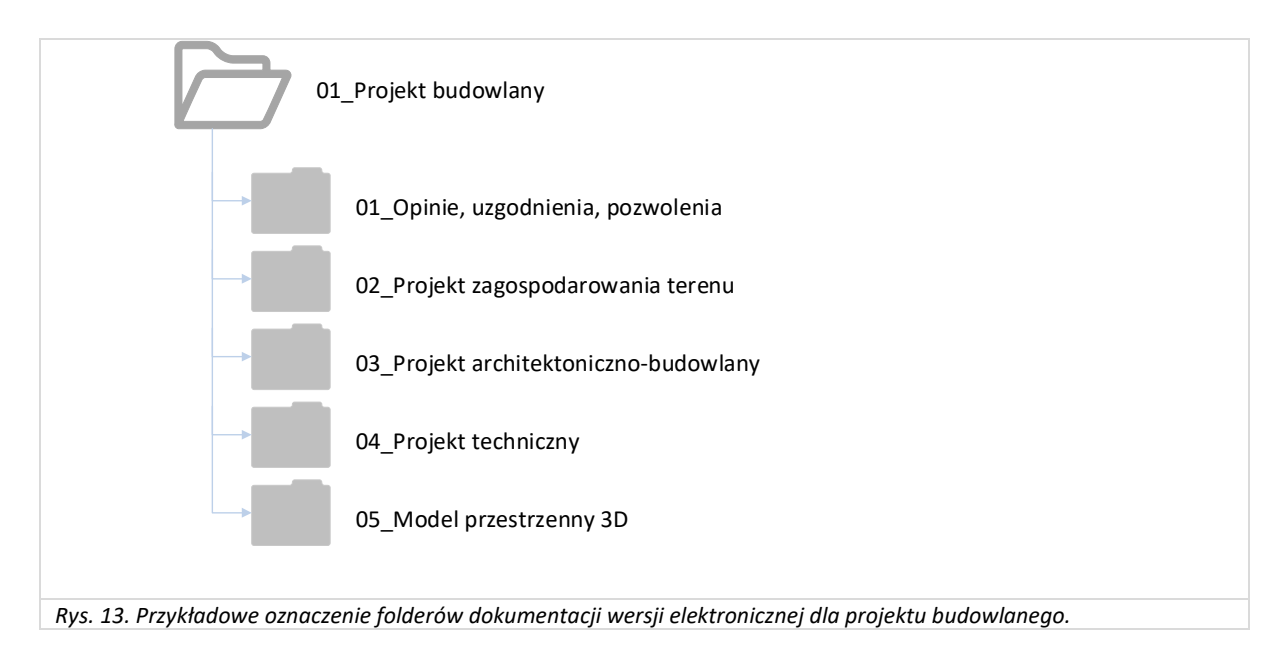

# **10.7. Struktura folderów dla projektu wykonawczego**

Układ, numeracja i nazewnictwo folderów (w wersji edytowalnej i nieedytowalnej) wg poniższej wytycznej.

Należy zachować analogiczną strukturę dla STWIOR, przedmiarów i kosztorysów w wersji edytowalnej i nieedytowalnej, tj:

- ułożenie poszczególnych Tomów (zaczynając od TOMU I) (Rys. 14):

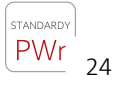

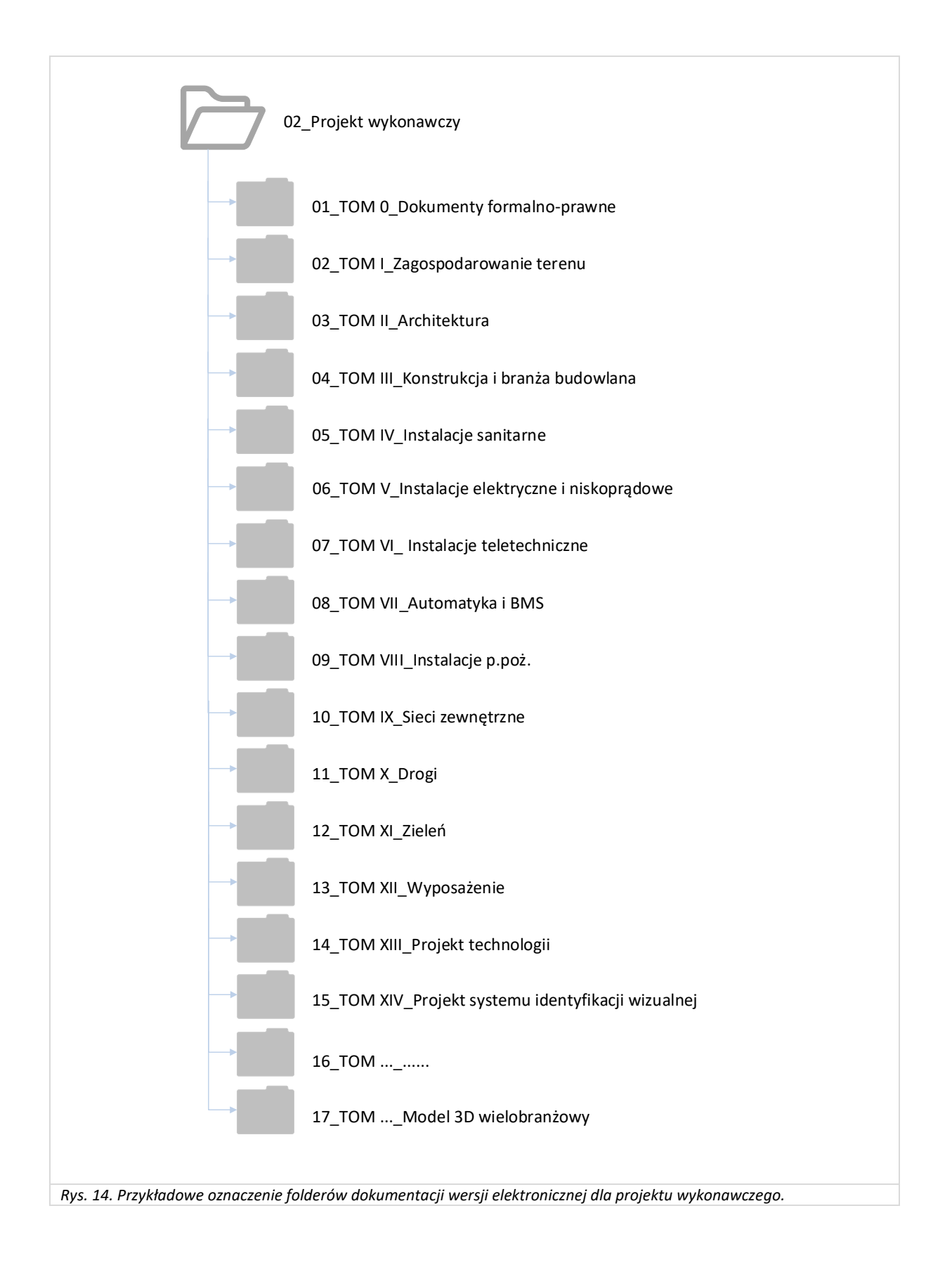

# **10.8. Struktura folderów dla poszczególnych Tomów w wersji edytowalnej**

Układ, numeracja i nazewnictwo folderów, plików (w wersji edytowalnej i nieedytowalnej) wg poniższej wytycznej (Rys. 15)

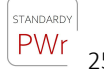

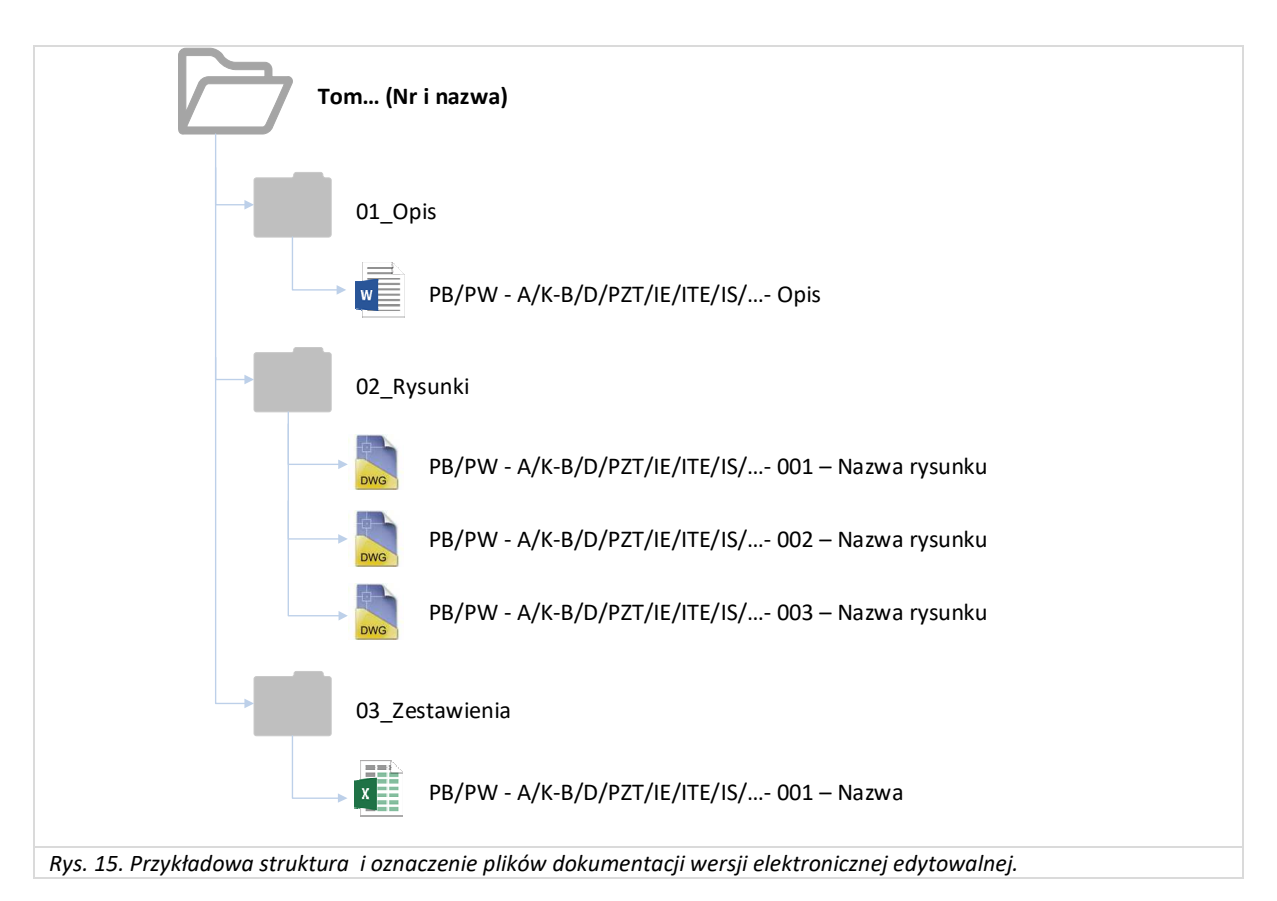

# **10.9. Struktura folderów dla poszczególnych Tomów w wersji nieedytowalnej**

Układ, numeracja i nazewnictwo folderów, plików (w wersji edytowalnej i nieedytowalnej) wg poniższej wytycznej (Rys. 16)

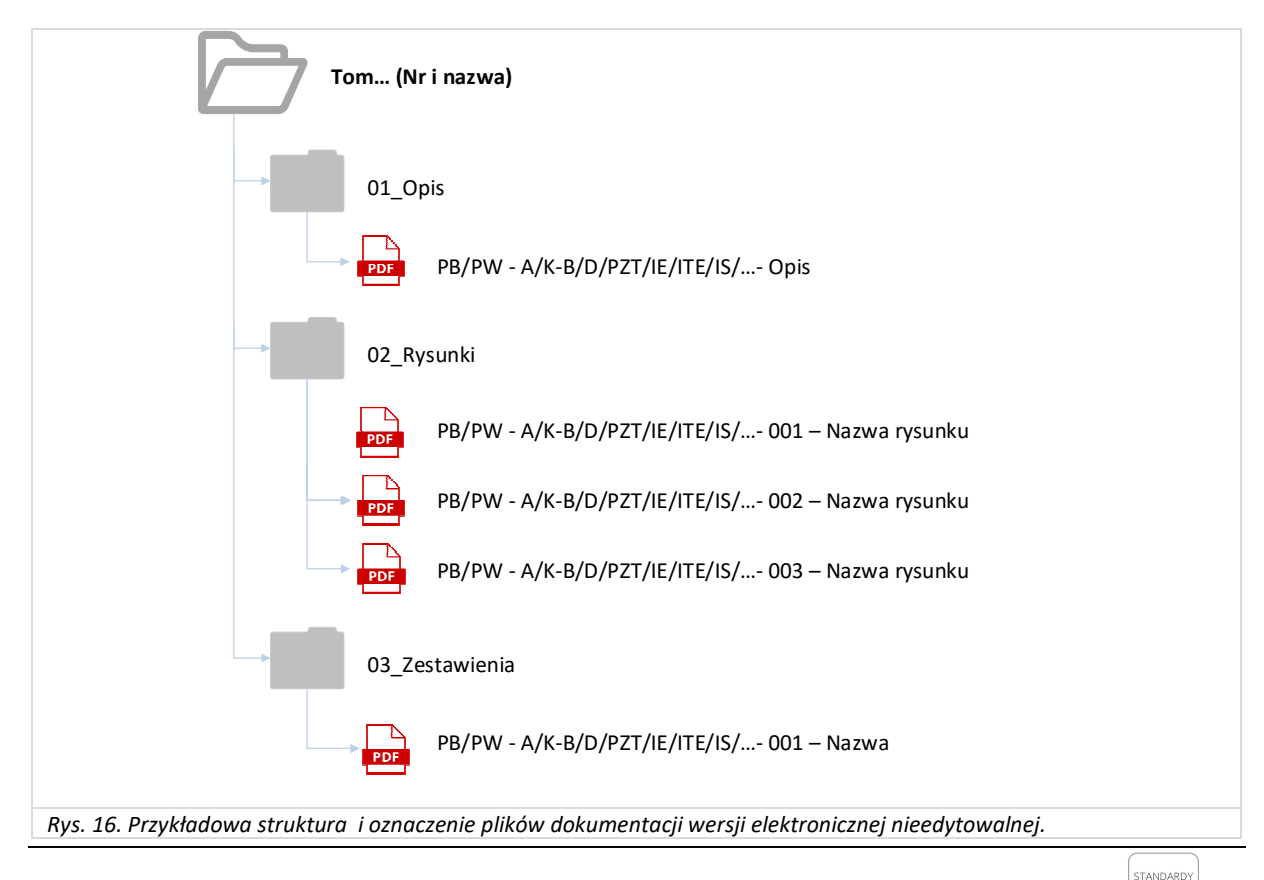

# **11. ZAŁĄCZNIKI**

Wykaz załączników:

- Załącznik nr 1 Wzór opisu grzbietu segregatora,
- Załącznik nr 2 Wzór strony tytułowej dokumentacji,
- Załącznik nr 3 Wzór oświadczenia projektanta/sprawdzającego,
- Załącznik nr 4a Wzór zestawienia wyposażenia (zestawienie ilościowe poszczególnych pomieszczeń – od najniższej kondygnacji do najwyższej),
- Załącznik nr 4b Wzór zestawienia wyposażenia (zestawienie zbiorcze wg typu wyposażenia w kolejności alfabetycznej,
- Załącznik nr 4c Wzór zestawienia zbiorczego kosztów wyposażenia (zestawienie zbiorcze dla danego typu wyposażenia w kolejności alfabetycznej),
- Załącznik nr 5 Wzór tabeli elementów scalonych,
- Załącznik nr 6 Wzór karty uzgodnień projektu z Jednostkami organizacyjnymi PWr,
- Załącznik nr 7 Wzór arkusza szacowania kosztów.

Jednostka projektowa na etapie opracowywania projektu, otrzyma wszystkie załączniki w formie elektronicznej edytowalnej, łącznie ze zbudowaną strukturą folderów. Struktura jest zbudowana dla pełnej dokumentacji wielobranżowej. W przypadku, w którym dana branża nie będzie występować, dany folder należy usunąć i przenumerować foldery, zachowując wymaganą kolejność.

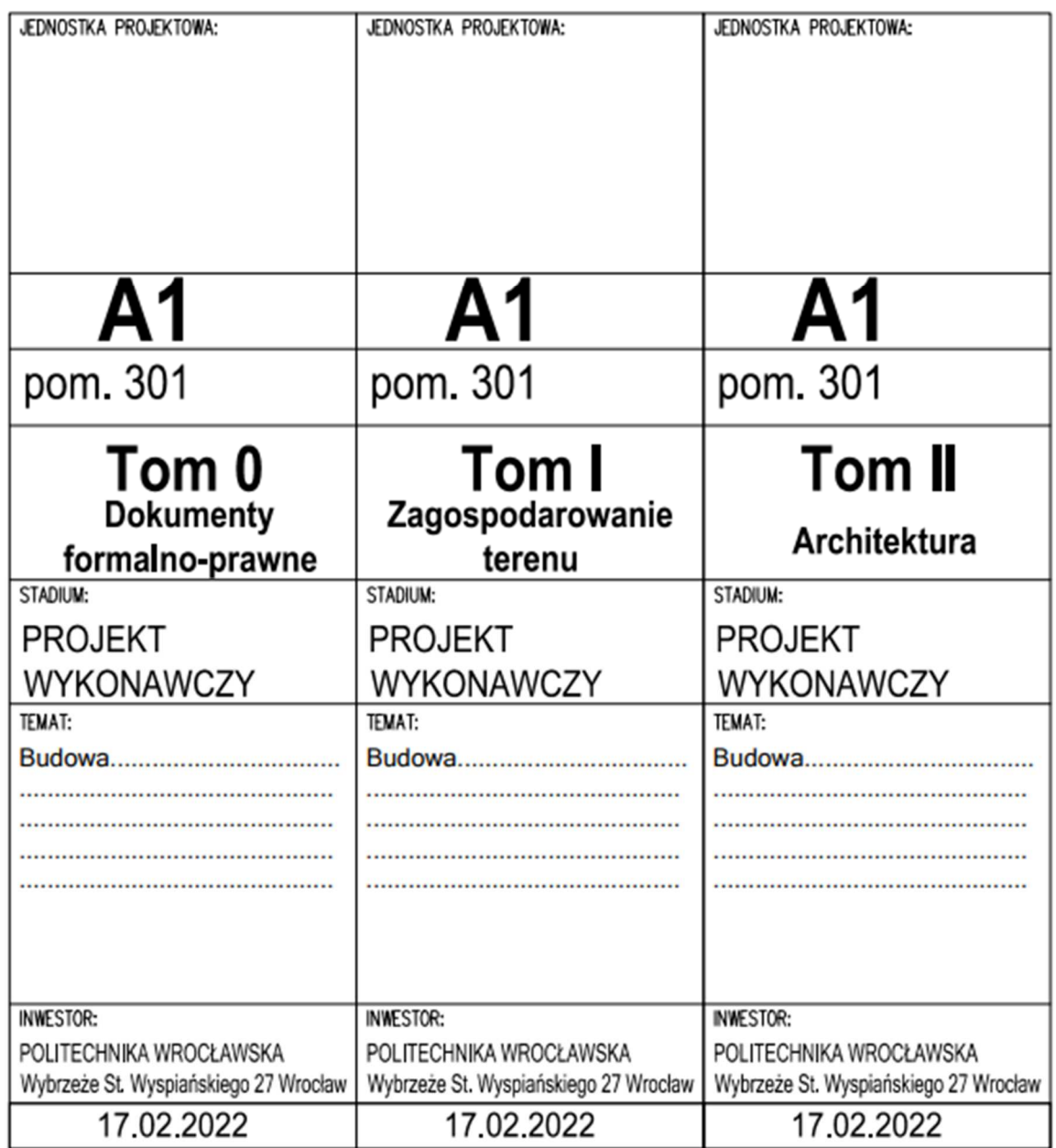

 *Załącznik 1.1 Wzór opisu grzbietu segregatora (dla szerokości 80mm). Wersja edytowalna do pobrania.*

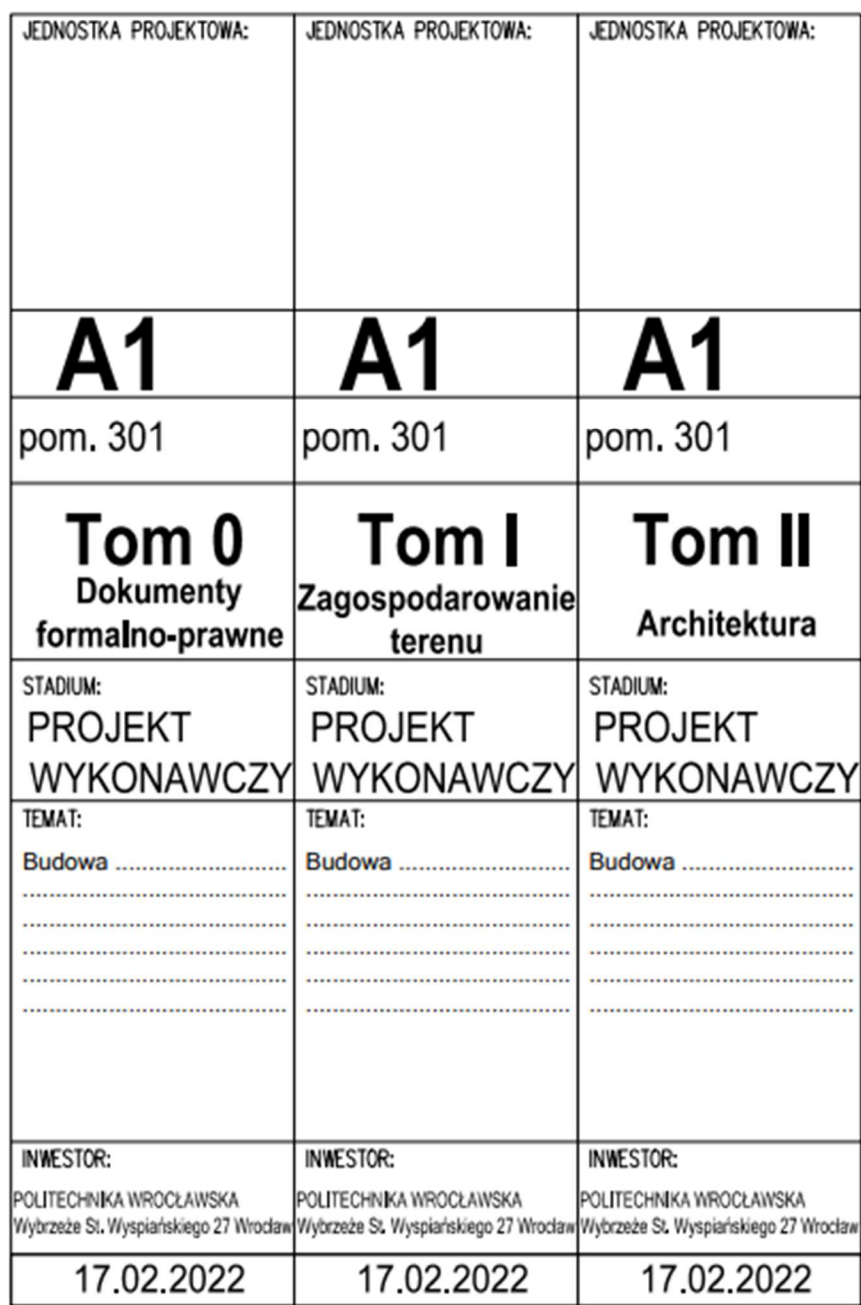

*Załącznik 1.2 Wzór opisu grzbietu segregatora (dla szerokości 50mm). Wersja edytowalna do pobrania.* 

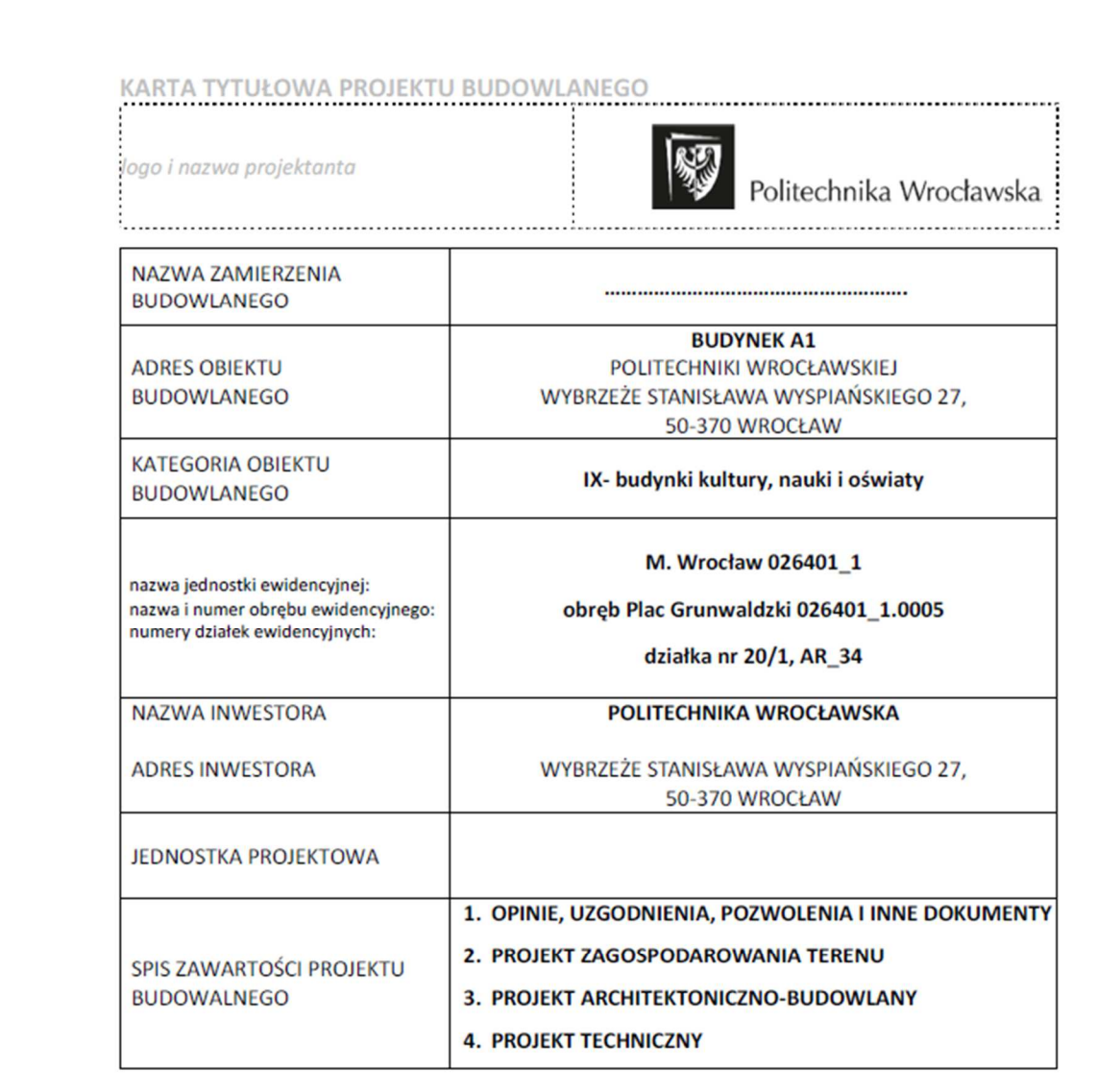

Politechnika Wrocławska Dział Inwestycji i Remontów

**EGZ. 1z3** 

*2.1. Wzór karty tytułowej projektu budowlanego. Wersja edytowalna do pobrania.* 

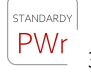

#### PROJEKT ZAGOSPODAROWANIA TERENU

logo i nazwa projektanta

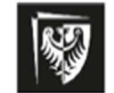

Politechnika Wrocławska 

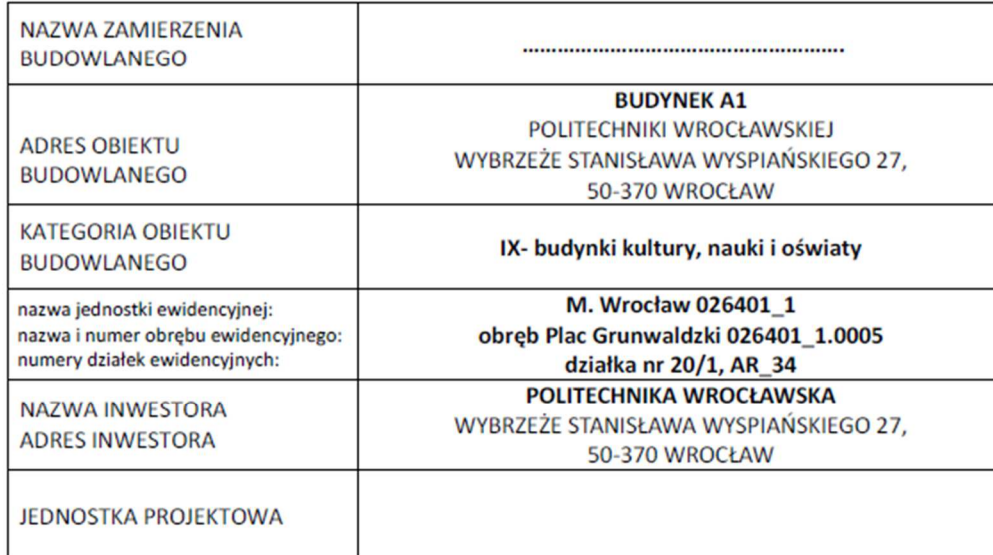

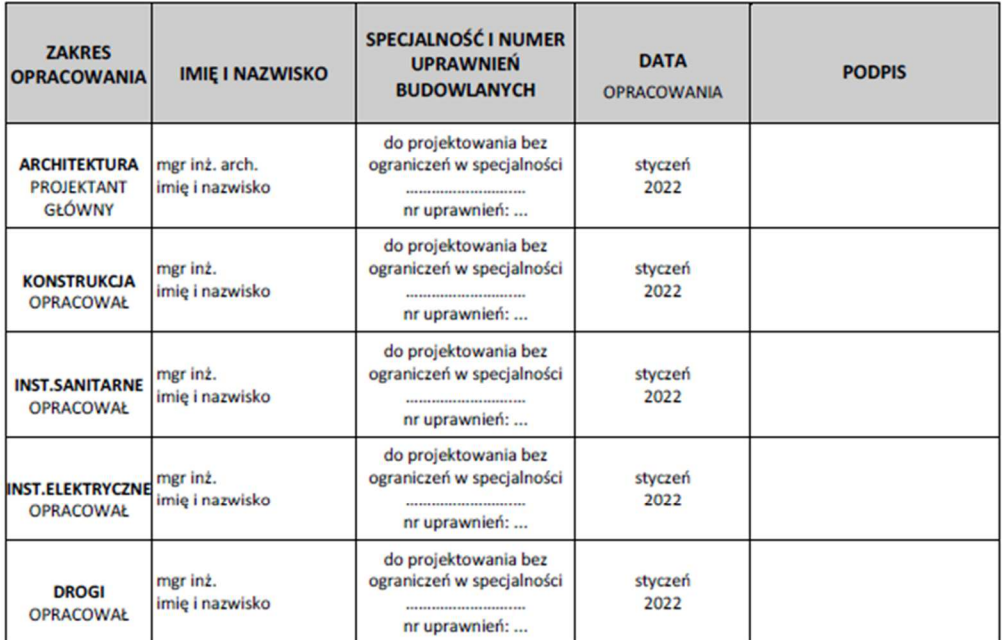

Politechnika Wrocławska Dział Inwestycji i Remontów

**EGZ. 1z3** 

*2.2. Wzór karty tytułowej projektu zagospodarowania terenu. Wersja edytowalna do pobrania.* 

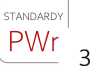

г

Politechnika Wrocławska Dział Inwestycji i Remontów

**EGZ. 1z3** 

*2.3. Wzór karty tytułowej projektu architektoniczno-budowlanego. Wersja edytowalna do pobrania.* 

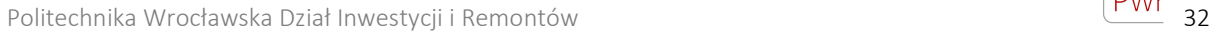

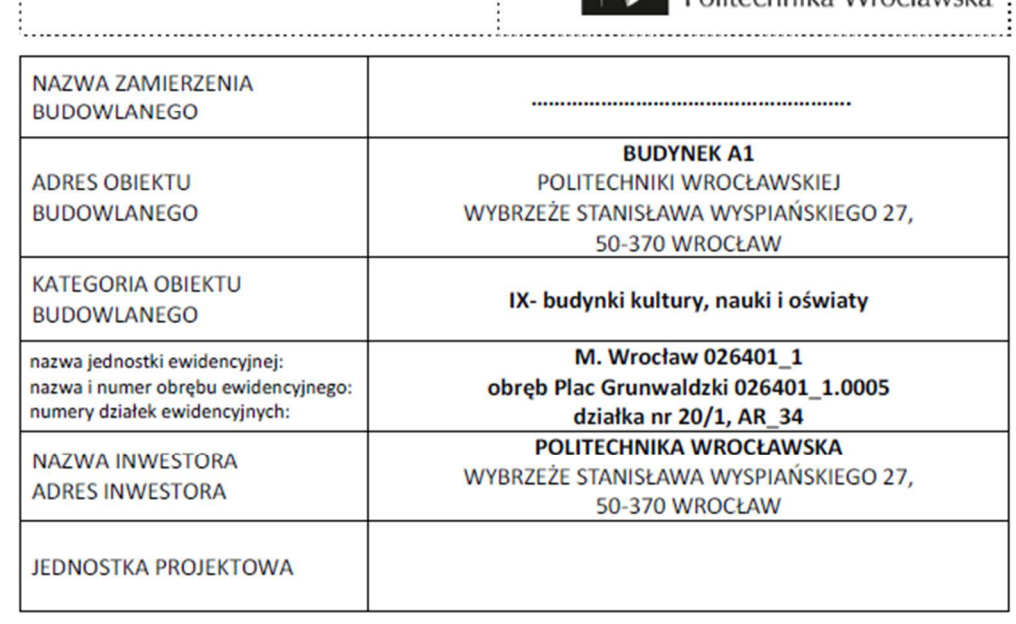

 $\ddot{}}$ 

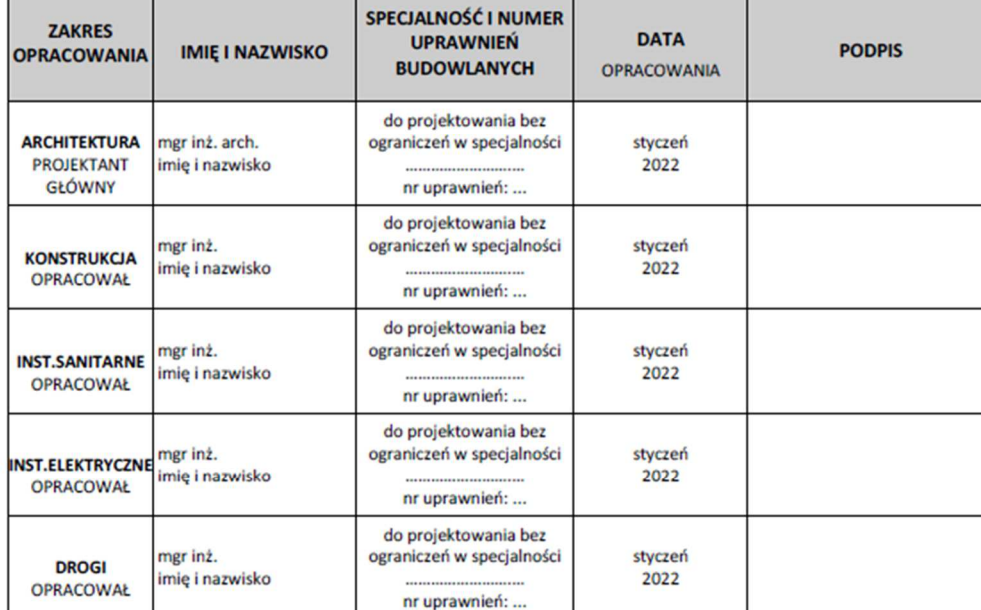

# PROJEKT ARCHITEKTONICZNO-BUDOWLANY

.<br>Jogo i nazwa projektanta

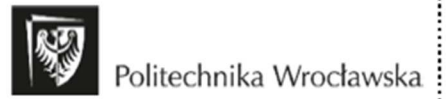

STANDARDY

logo i nazwa projektanta

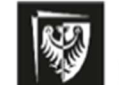

....................................

|<br>|-<br>| Politechnika Wrocławska .....................

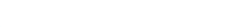

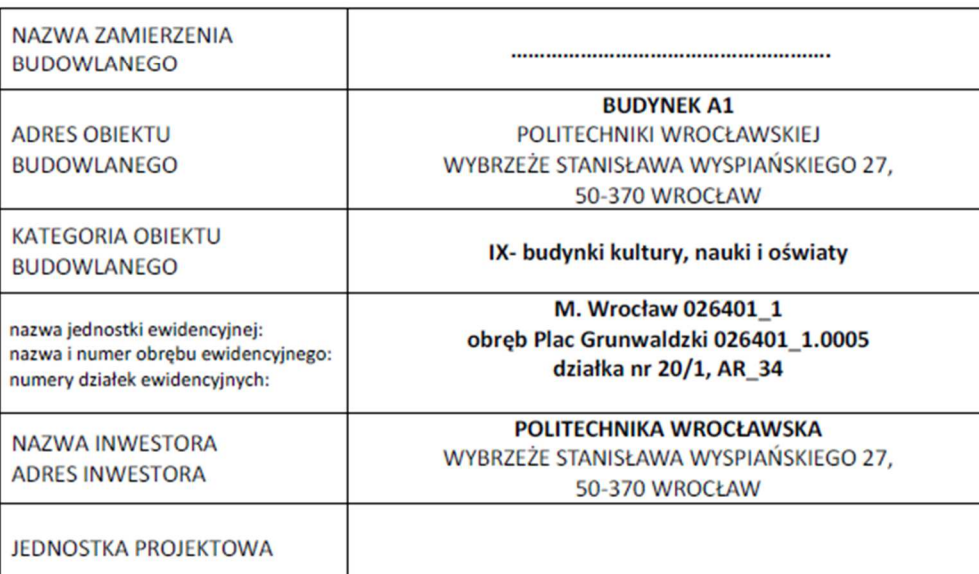

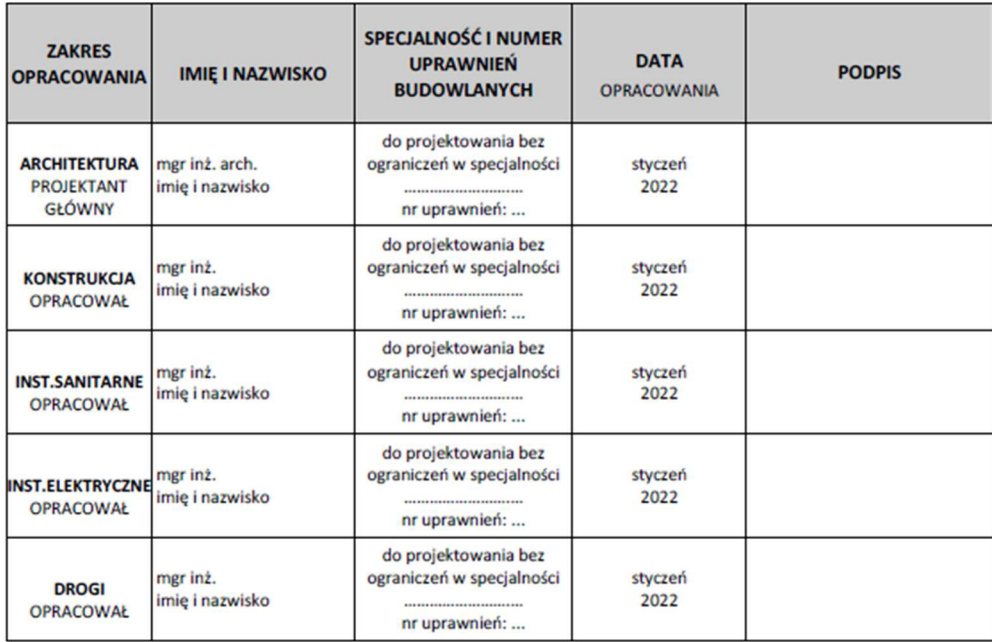

Politechnika Wrocławska Dział Inwestycji i Remontów

**EGZ. 1z3** 

*2.4 Wzór karty tytułowej projektu technicznego. Wersja edytowalna do pobrania.* 

# PROJEKT WYKONAWCZY

logo i nazwa projektanta

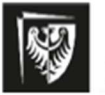

Politechnika Wrocławska

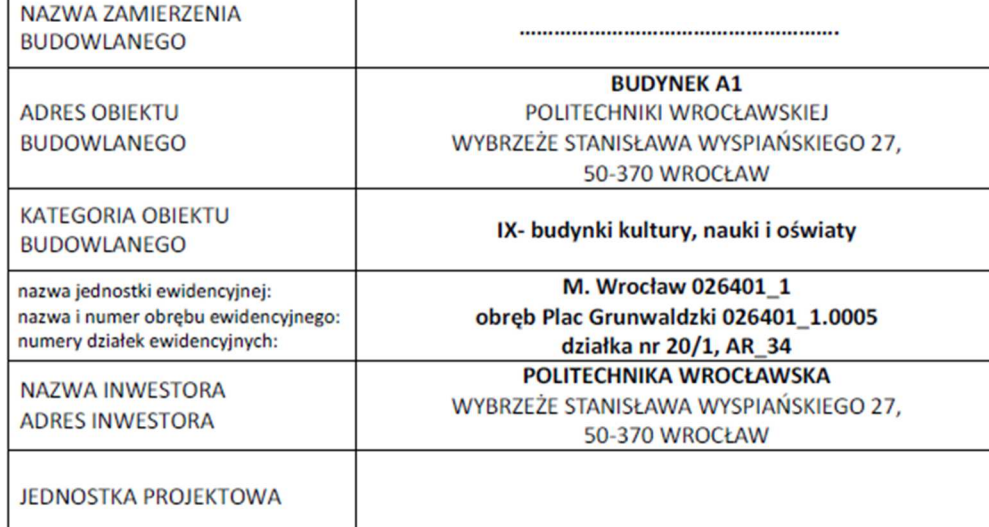

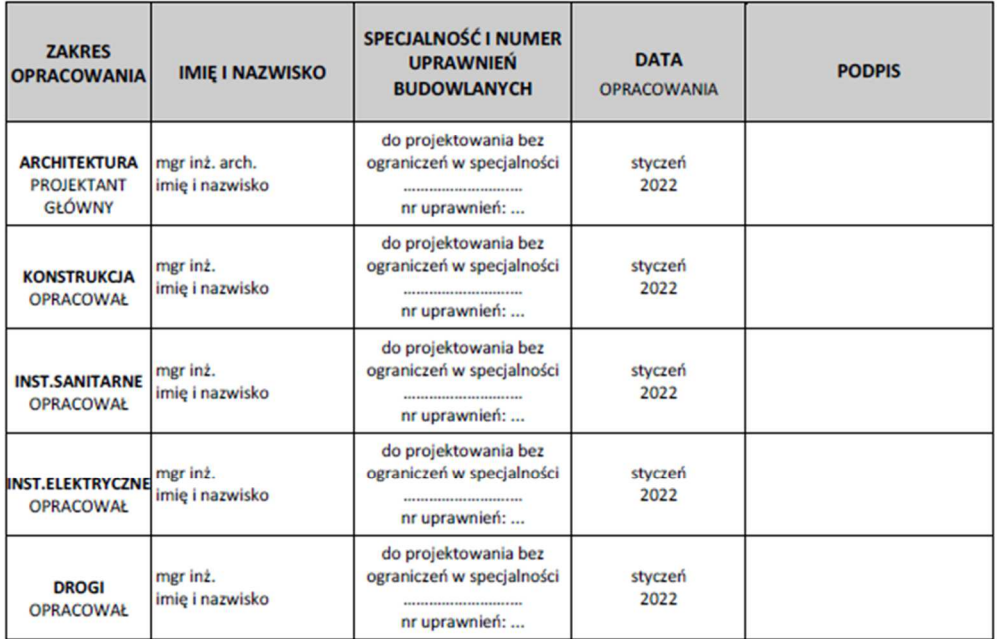

Politechnika Wrocławska Dział Inwestycji i Remontów

**EGZ. 1z3** 

*2.5. Wzór karty tytułowej projektu wykonawczego. Wersja edytowalna do pobrania.* 

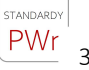

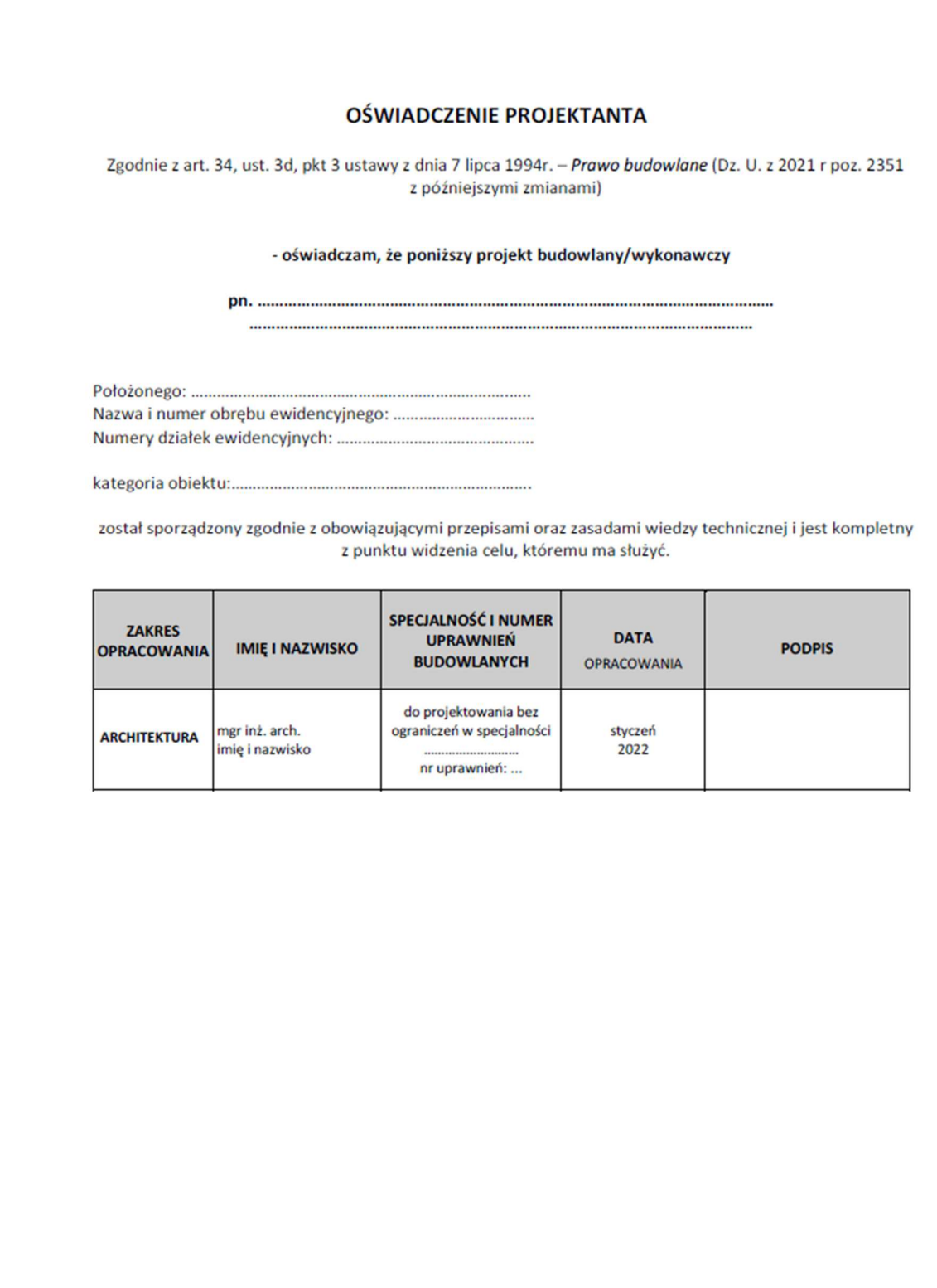

Politechnika Wrocławska Dział Inwestycji i Remontów

 $\overline{1}$ 

*3. Wzór oświadczenia projektanta. Wersja edytowalna do pobrania.* 

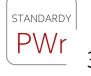

### Załącznik nr 4a, b, c

Politechnika Wrocławska

DIR.III.DP

ZESTAWIENIE WYPOSAŻENIA MEBLOWEGO DLA INWESTYCJI DOT. BUDYNKU ....... POLITECHNIKI WROCŁAWSKIEJ WG POMIESZCZEŃ

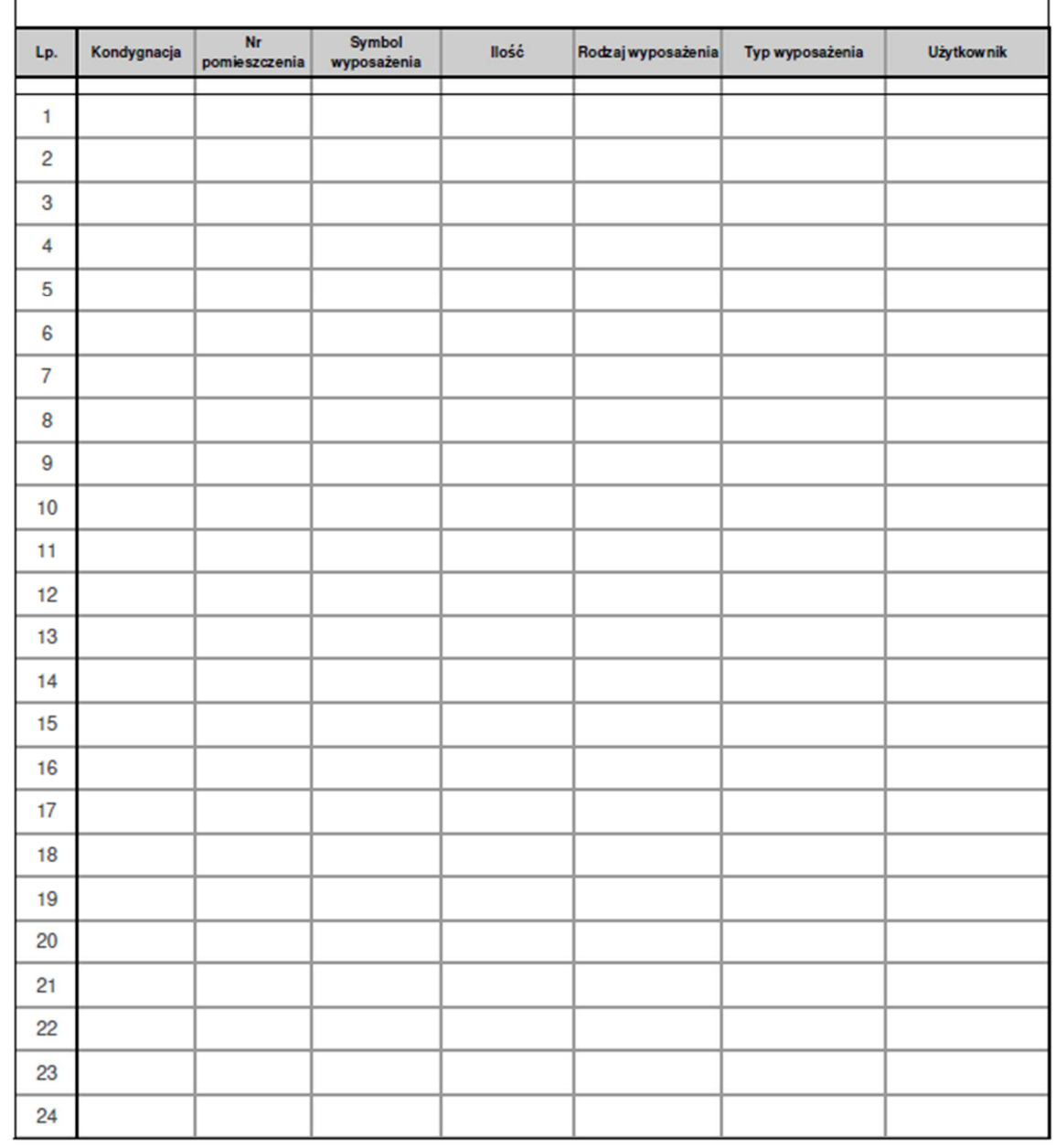

Politechnika Wrocławska Dział Inwestycji i Remontów

*4a. Wzór zestawienia wyposażenia (zestawienie ilościowe poszczególnych pomieszczeń – od najniższej kondygnacji do najwyższej). Wersja edytowalna do pobrania.*

STANDARDY

PWr

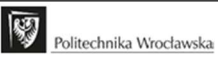

#### ZESTAWIENIE ZBIORCZE KOSZTÓW WYPOSAŻENIA MEBLOWEGO DLA INWESTYCJI DOT. BUDYNKU ..... POLITECHNIKI WROCŁAWSKIEJ NA PODSTAWIE PROJEKTU MEBLOWEGO

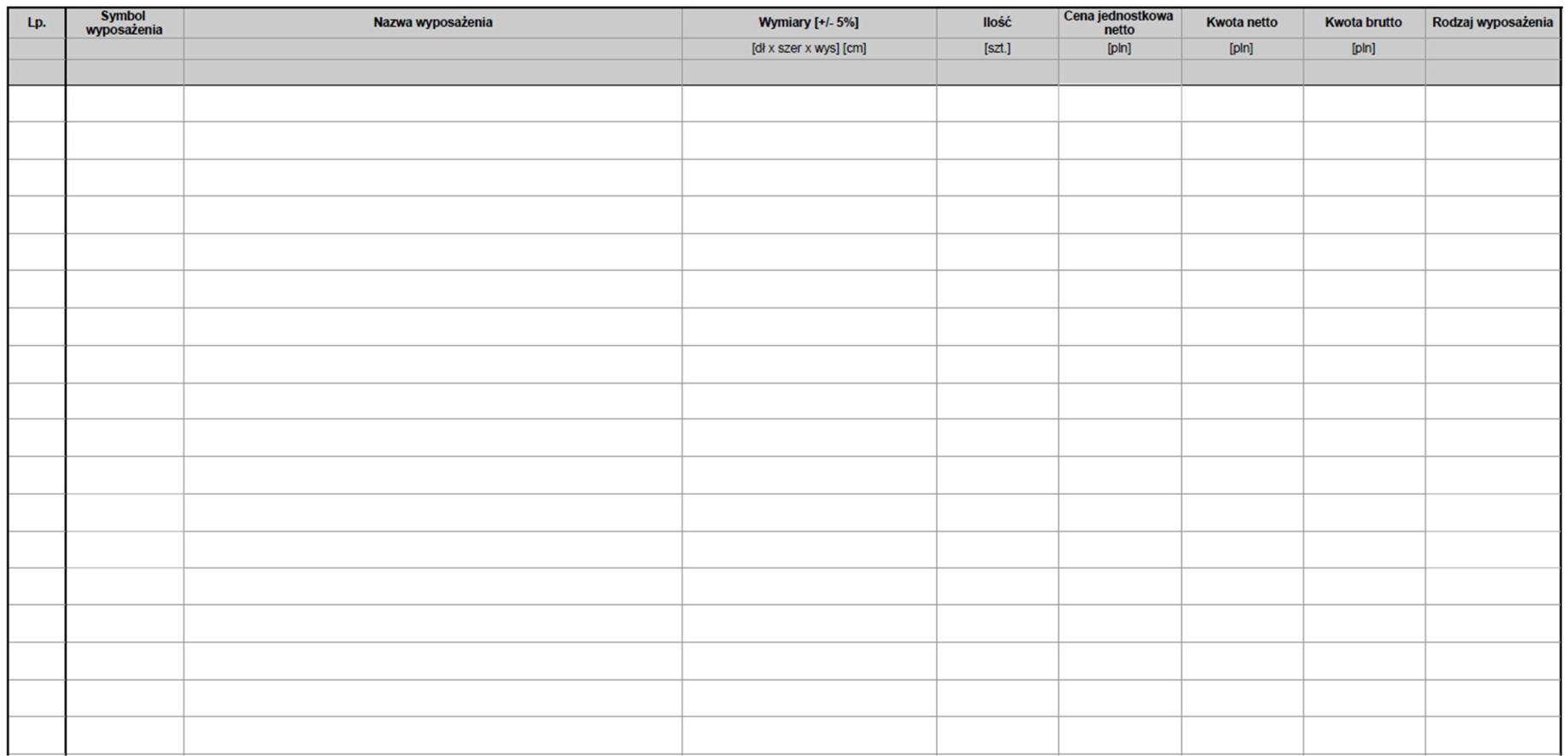

 *4b. Wzór zestawienia wyposażenia (zestawienie zbiorcze wg typu wyposażenia w kolejności alfabetycznej). Wersja edytowalna do pobrania.*

Politechnika Wrocławska Dział Inwestycji i Remontów

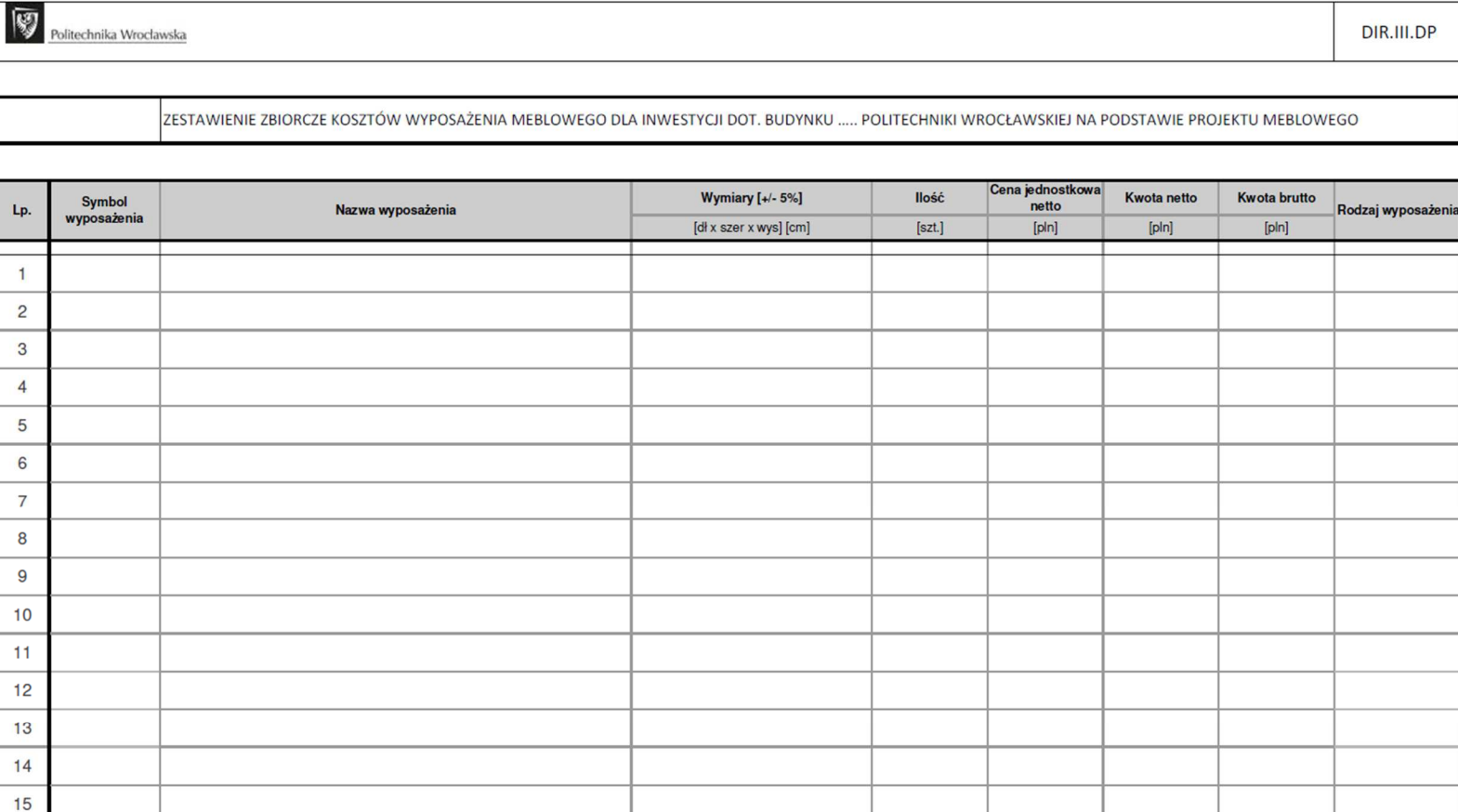

 *4c. Wzór zestawienia zbiorczego kosztów wyposażenia (zestawienie zbiorcze dla danego typu wyposażenia w kolejności alfabetycznej). Wersja edytowalna do pobrania.* 

 $\fbox{$\frac{{\rm St}_{\sf APOABP}}{\sf PWF}$}$ 

STANDARDY

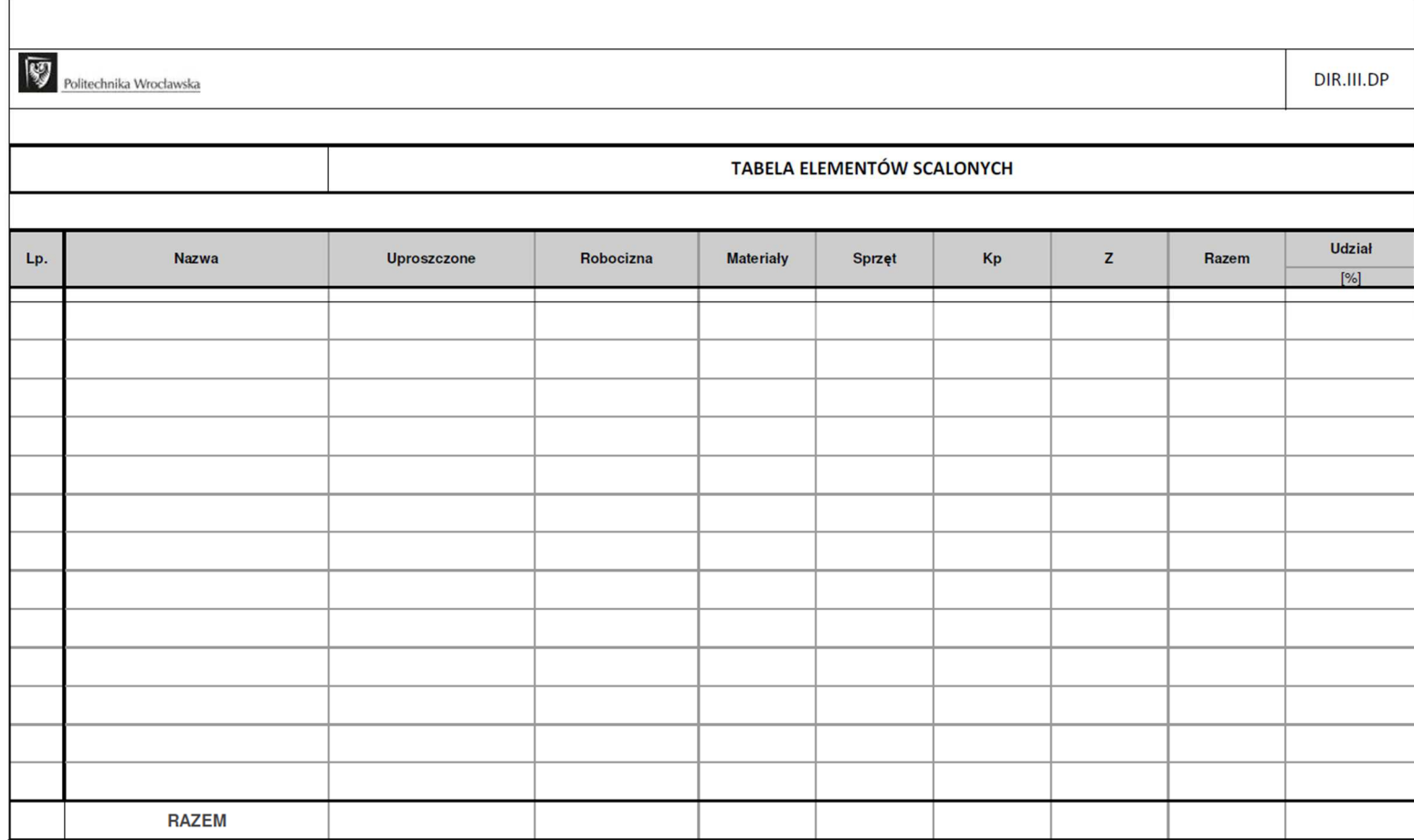

 $\fbox{\tiny\begin{tabular}{|c|} \hline \textbf{S} & \textbf{M} & \textbf{M} & \textbf{M} \\ \textbf{S} & \textbf{M} & \textbf{M} \\ \textbf{P} & \textbf{M} & \textbf{M} \\ \hline \end{tabular}}$ 

Politechnika Wrocławska Dział Inwestycji i Remontów

 *5 .Wzór tabeli elementów scalonych. Wersja edytowalna do pobrania.*

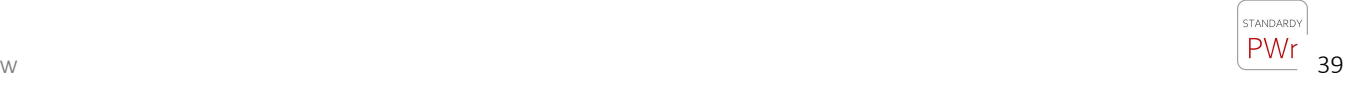

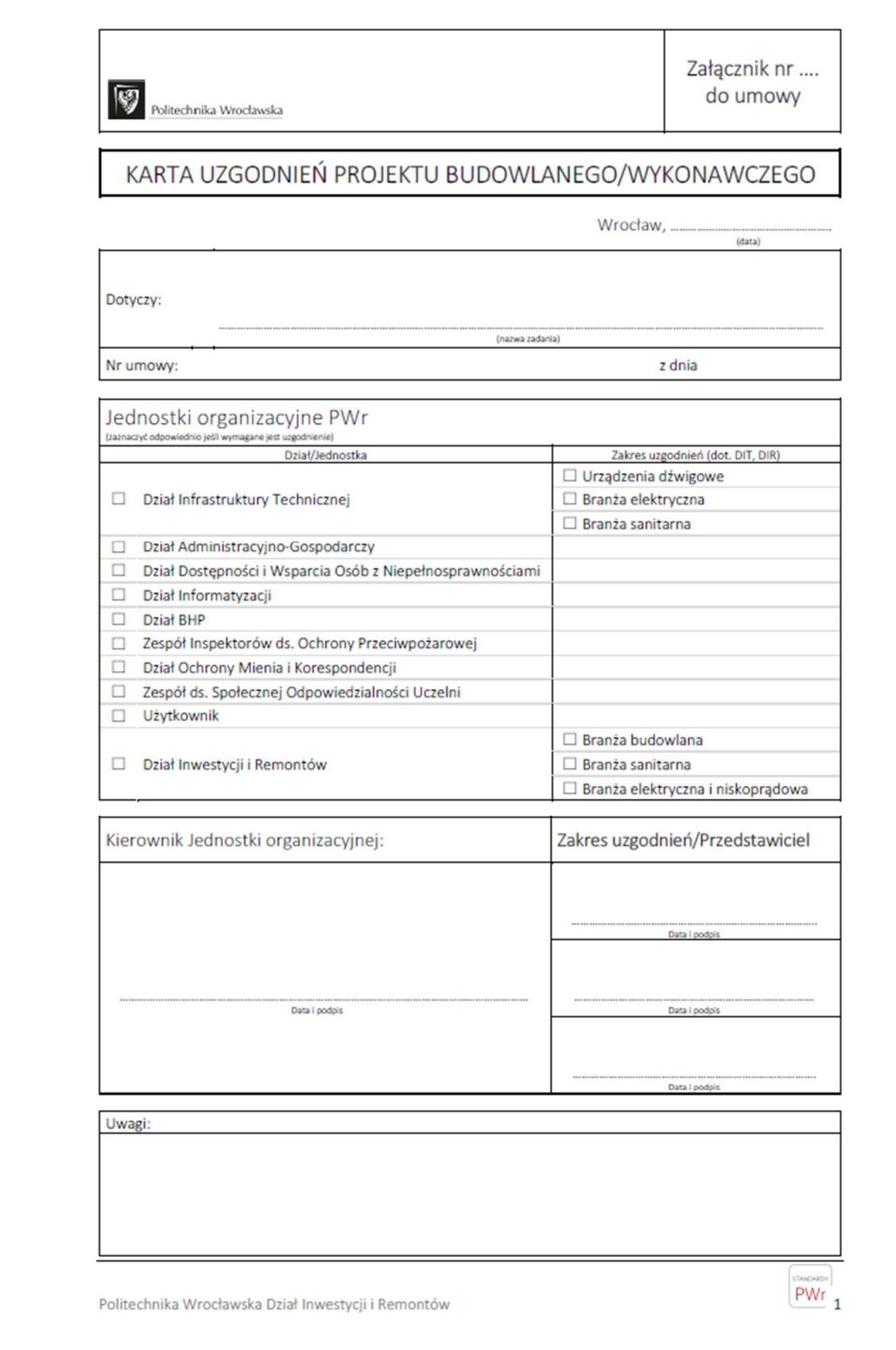

*6. Wzór karty uzgodnień projektu z jednostkami organizacyjnymi PWr. Wersja edytowalna do pobrania.* 

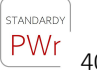

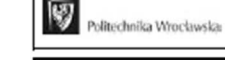

**SZACUNKOWE KOSZTY OBIEKTU** Wrocław, dd-mm-rrrr Nazwa zadania: Nr umowy: z dnia Szacunkowe koszty inwestycji na etapie koncepcji dla wariantu..... ...<br>Oszacowania wartości inwestycji dokonano w opraciu o.... .<br>Cena 1m<sup>2</sup> powierzchni użytkowej budynku  $m<sup>2</sup> p.u.$ ä,  $z<sub>i</sub>$ zł Cena 1m<sup>2</sup> powierzchni netto budynku  $m<sup>2</sup> p.u.$ L. .<br>Cena 1m<sup>3</sup> kubatury budynku  $m<sup>3</sup>$  k.b. zł Cena Wskaźnik w zł na: Cena Udział jednostko Lp. Jm. Nazwa całkowita  $\frac{wa}{[z!]}$  $[2!]% \centering \subfloat[\centering ]{{\includegraphics[width=0.28\textwidth]{figs/fig_0a.pdf} }}% \qquad \subfloat[\centering ]{{\includegraphics[width=0.28\textwidth]{figs/fig_0a.pdf} }}% \qquad \subfloat[\centering ]{{\includegraphics[width=0.28\textwidth]{figs/fig_0a.pdf} }}% \qquad \subfloat[\centering ]{{\includegraphics[width=0.28\textwidth]{figs/fig_0a.pdf} }}% \qquad \subfloat[\centering ]{{\includegraphics[width=0.28\textwidth]{figs/fig_0a.pdf} }}% \qquad \subfloat[\centering ]{{\includegraphics[width=0.28\textwidth]{figs/fig_0a.pdf} }}%$  $m^2$  p.n.  $\bar{\mathbf{x}}$  $[\%]$ KONSTRUKCJE I ELEMENTY BUDOWLANE  $m^2$  p.u. **STAN ZEROWY**  $\overline{.1}$  $m^2$  p.z.  $1.1.1$ **Roboty ziemne**  $m<sup>3</sup>$ Wykonanie wykopu  $m<sup>3</sup>$  $.1.1.1.$  $1.1.1.3.$ Roboty ziemne-pozostałe  $\mathsf{m}^{\mathsf{0}}$  $1.1.2.$ Fundamenty  $m<sup>3</sup>$  $m<sup>3</sup>$  $1121$ **Betonowe**  $1.1.2.2$ Żelbetowe  $m<sup>3</sup>$  $.2.$ **STAN SUROWY**  $m<sup>2</sup> p.u.$  $1.2.1.$ Ściany nadziemia  $\rm m^3$  $1.2.1.1.$ Murowane  $\overline{m}^3$  $1.2.1.2$ Żelbetowe  $m<sup>3</sup>$  $125$ Podloża i kanały wewnątrz obiektu  $m<sup>2</sup> p.u.$  $1.2.5.1.$  $m<sup>3</sup>$ Podloža  $1.252$ Kanały wewnątrz obiektu  $\overline{m}$  $\overline{2.6}$ **Izolacje** naziemne  $m<sup>2</sup>$  $.2.6.1$  $m<sup>2</sup>$ Przeciwwilgociowe  $m<sup>2</sup>$  $1.2.7.$ Warstwy wyrów nawcze pod posadzki  $\overline{m}^2$ **STAN WYKOŃCZENIOWY**  $\overline{1.3.}$  $\mathsf{m}^2$  p.u.  $.3.1.$ Roboty malarskie  $m<sup>2</sup>$  $m^2$ 1.3.2 Posadzki  $1.3.3$ Montaż wyposażenia (elementy wbudowane)  $m<sup>2</sup> p.u.$  $1.3.4$ Inne roboty wykończeniowe  $m<sup>2</sup> p.u.$ 1341 Elementy ślusarsko-kowalskie  $kg$  $1.3.5.3.$ Pozostałe roboty  $m<sup>2</sup> p.u.$ STAN WYKOŃCZENIOWY ZEWNĘTRZNY  $\overline{1.4}$ .  $m<sup>2</sup> p.u.$  $1.4.1.$ **Elewacje**  $m<sup>2</sup>$  $m<sup>2</sup>$  $1.42$ Systemy elewacyjne INSTALACJE I URZĄDZENIA TECHNICZNE  $m^2$  p.u.

Politechnika Wrocławska Dział Inwestycji i Remontów

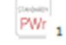

DIR.III.DP

*7. Wzór arkusza dot. szacowania kosztów PWr. Wersja edytowalna do pobrania.* 

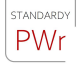